; ; BDOS CP/M REV. 2.2 ; ; N O T E ; THIS BDOS IS A MODIFICATION OF THE DRI CP/M 2.2 BDOS. ; IT IS BUILT ON THE BDOS22.ASM FILE, A DISASSEMBLY OF ; THE DRI OBJECT FILE, SAID TO HAVE ORIGINATED AT ; BERKELEY CALIFORNIA. ; SOME Z80 OP-CODES ARE USED, MOSTLY RELATIVE JUMPS, TO ; REDUCE OBJECT CODE SIZE. THE SPACE SAVINGS ARE USED ; BY A SMALL AMOUNT OF CODE THAT ADDS 6 BITS TO THE ; FILE SYSTEM RECORD COUNTER. THIS ALLOWS DRIVES OF ; UP TO 512 MBYTES TO BE SUPPORTED (AS DOES MP/M II). ; THE ORIGINAL BDOS USED 16 BITS FOR RECORD MANAGEMENT. ; AT 128 BYTES PER RECORD, DRIVE AND FILE SIZES WERE ; THUS LIMITED TO 8 MBYTES MAXIMUM. ; ; THIS BDOS ALSO SUPPORTS MP/M II STYLE RECORD PASSING ; ON DISK READ AND WRITES, FROM "GETRECS". ; ; AN MP/M 1.1 VERSION OF THIS BDOS IS AVAILABLE, KNOWN ; AS BDOS17. IT MUST BE ASSEMBLED AND CONVERTED TO ; AN .SPR FILE FOR USE WITH MP/M 1.1 SYSGEN. ; ; CODE SECTIONS THAT IMPLEMENT THIS FEATURE ARE PRECEDED BY: ; ; ;++++++++ < BDOS CHANGE > ++++++++++++++++++++++++++++++ ;

MACLIB  $Z80$ 

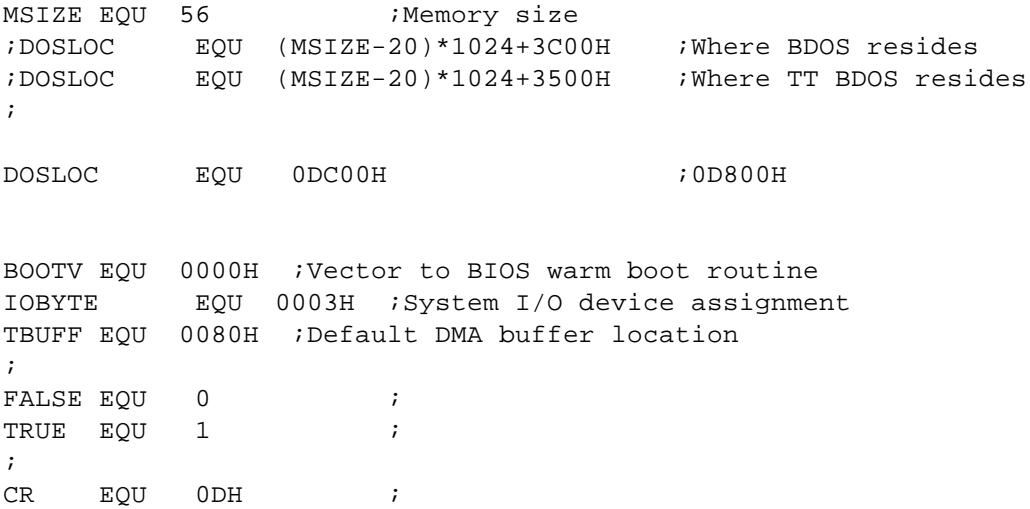

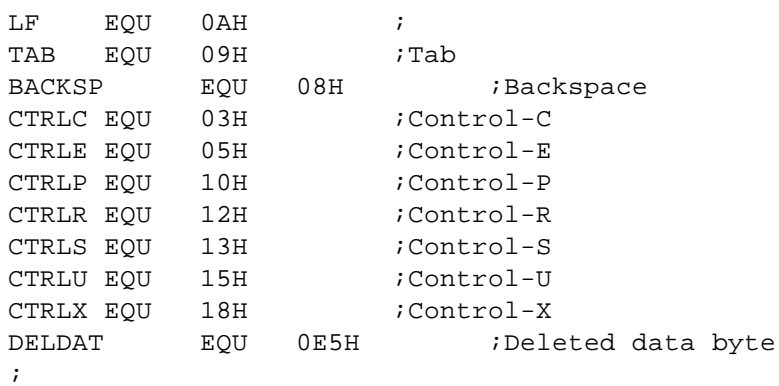

ORG DOSLOC

; BIOS ENTRY POINTS

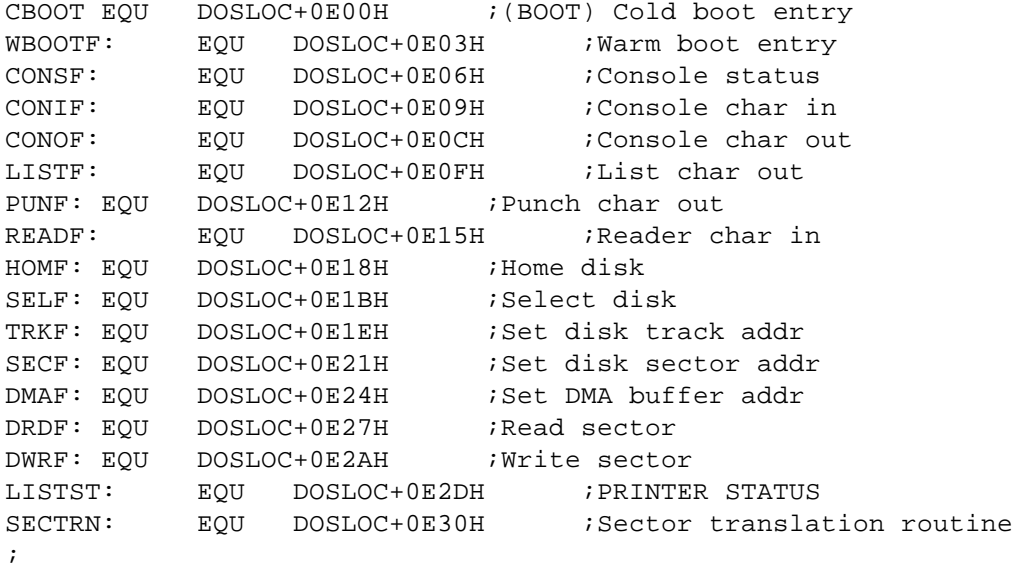

```
;
SERIAL: DB 2,16H,0,0,11H,60H ;Room for serial number
\mathcal{L};************************************************************
;bdos entry point. data enters as follows:
; C = command
; DE = address or 16 bit data word
; E = 8 bit data word
;
; return from bdos data is as follows:
; a mean of A = status or value
; HL = 16 bit value or address
;
ENTRY: JMP BDOS ; Entry to disk monitor
```
\*\*\*\*\*\*\* ; BDOS error message table - used by other CP/M utilities perhaps PERERR: DW PERSUB Permanent error subroutine SELERR: DW SELSUB Select error subroutine DW ROSUB Read-only subroutine ROERR: RONERR: DW RONSUB ; Read-only error subroutine  $\cdot$ \*\*\*\*\*\*\* ; bdos entry saves input data as follows:  $\mathfrak{c}$  DE -> FCB  $0 \rightarrow$  OLDDSK  $\mathcal{L}$  $E \rightarrow IDATA$  0 -> OUT1 0 -> ODATA sets return to BEXIT on stack  $\ddot{ }$ SP -> OLDSP  $\ddot{ }$  $\mathbf{r}$ saves input data and jumps to command routine  $\ddot{i}$ BDOS: XCHG iswap DE and HL - entry FCB is now in HL isave data in FCB for now SHLD FCB XCHG iput registers back MOV A, E ;move data byte into A STA IDATA ;save it  $LXI$   $H.0$ izero out HL SHLD ODATA isave this for the return *i*add in the user stack pointer DAD  $SP$ SHLD OLDSP : save this for the return also LXI SP, USRCOD : point to BDOS stack XRA  $\overline{A}$ izero out a STA OLDDSK isave this as the old disk LXI H, BEXIT iget the return point address iand stuff it on the stack for exiting PUSH H MOV A, C imove the command into A  $CPI$  41 Max cmds +1 - is it too big? **RNC** ireturn if so iget input data from E into C MOV C, E LXI H, DISTBL : point to the dispatch table MOV E, A ; move the command from A into E MVI D, 0 izero out D DAD ;add in the dispatch table  $\Box$ ionce more - over two bytes DAD  $\Box$ MOV  $E$ , M pull the jump address INX  $H$ ; into DE MOV D, M  $\mathcal{L}$ iget the info word into HL LHLD FCB XCHG iswap DE and HL ; jump to the command routine PCHL  $\ddot{i}$ \*\*\*\*\*\*\* ; command dispatch table

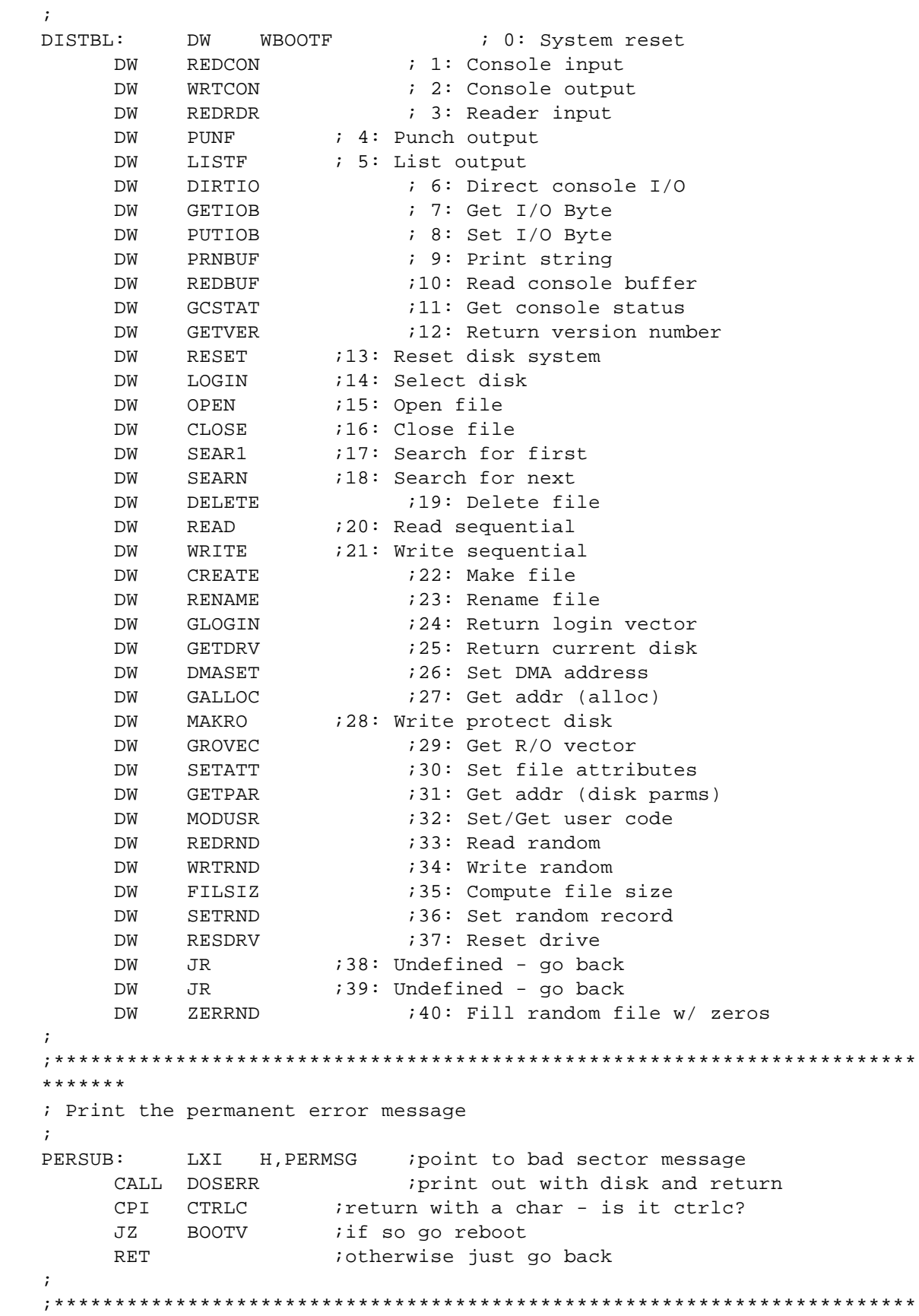

```
*******
; Print the select error message then die
\ddot{i}SELSUB: LXI H, SELMSG ; 'Select' msq
   JR BOMB
             isay too bad then abort
\mathcal{I}*******
; Print read only error message then die
ROSUB: LXI H, ROMSG
                        ;Send R/O msg
  JR BOMB : say too bad then abort
\ddot{i}*******
; Print file read-only error message, die
\mathbf{i}RONSUB: LXI H, ROEMSG ; 'File R/O' msg
*******
; Print out the error message then reboot
\mathcal{L}BOMB: CALL DOSERR
                ;Print BDOS err on [dsk #]
   JMP BOOTV ;Reboot system
\ddot{i}*******
; Error messages
\ddot{i}DOSMSG: DB 'DOS ERR '<br>DSKCH: DB ' : $'
            'SECTOR$'
PERMSG:
       DB
SELMSG:
       DB
            'SLCT$'
'FILE '
            'R/O$'\cdot*******
; Print BDOS error msg with disk #
\mathcal{I}PUSH H :save the mess<br>CRLF :Turn up a new line
DOSERR:
                    isave the message pointer
    CALL CRLF
    LDA CURDSK
                    iget the current disk
   ADI 'A'
               iadd in the ascii bias
    STA DSKCH
                Form drive ID char
        B, DOSMSG : Print the
    LXI
   CALL PRINT : 'Bdos Err on' msg
   POP B
                irestore the message pointer
    CALL PRINT
                Print specific error message
\ddot{ }*******
; Read next console character
\mathcal{L}
```
CONIN: LXI H, CHRRDY : Point to the char ready flag MOV A, M imove the ready byte into A iand zero out the flag MVI M, 0 ORA A iwas anyone home **RNZ** ireturn if not JMP CONIF iotherwise go get the thing  $\ddot{i}$ \*\*\*\*\*\*\* ; Read console character, echo print if it is ok  $\ddot{ }$ CIECHO: CALL CONIN iget a character CALL GRAFIC ; check the control characters  $RC$ ireturn if the char is not printable PUSH PSW iotherwise save it MOV C, A iput a copy into C CALL WRTCON ; and print it out POP PSW irestore it RET *i* and return to sender  $\mathcal{I}$ \*\*\*\*\*\*\* isee if A is a good control char, ret with CY set if not  $\ddot{i}$ GRAFIC: CPI CR itest for carriage return  $RZ$ ireturn if it was CPI LF how about line feed  $RZ$ ithat is ok CPI TAB aas is tab; iso back with it  $RZ$ CPI BACKSP ;Backspace in 2.0  $RZ$ iis known  $CPI$   $'$ itest all other control characters RET ; and go back with carry set for no echo  $\ddot{i}$ \*\*\*\*\*\*\* ; Check for console break and abort  $\ddot{ }$ CONBRK: LDA CHRRDY iget the character ready byte ORA A and check for waiting char inon zero says something is there<br>icheck the console if none there JRNZ CB1 CALL CONSF ANI 01H and in the status bit ireturn if it came up zero  $RZ$ iotherwise go get the waiting char CALL CONIF CPI CTRLS iwas it a control-s JRNZ CB0 if not return with ready flag set CALL CONIF : if it was wait for the next char<br>CPI CTRLC : is this one control c?<br>TZ POOTH JZ BOOTV iif so we reboot XRA A *i* or else zero a RET *i* and simply return

 $\mathbf{r}$ 

CB0: STA CHRRDY : Save input char CB1: MVI A, TRUE : and say true to the caller RET iand go back ; ;\*\*\*\*\*\*\*\*\*\*\*\*\*\*\*\*\*\*\*\*\*\*\*\*\*\*\*\*\*\*\*\*\*\*\*\*\*\*\*\*\*\*\*\*\*\*\*\*\*\*\*\*\*\*\*\*\*\*\*\*\*\*\*\*\*\*\*\*\*\*\* \*\*\*\*\*\*\* ; Output char in C to console, list also if LSTCPY = true ; CONOUT: LDA CTEMP1 : iqet the first temp column counter ORA A *is* it zero? JRNZ CONOU1  $i$ if nonzero jump over<br>PUSH B  $i$ otherwise save input chara ;otherwise save input character CALL CONBRK ;Check for abort POP B *i*recover the char PUSH B *i*save it again<br>CALL CONOF *i*and print the ; and print the character on the console POP B *i*recover once more PUSH B : would you believe save it again LDA LSTCPY ;get the list flag byte<br>
ORA A ;to set flags<br>
CNZ LISTF ; and to list if LSTCPY=true to set flags. ; and to list if LSTCPY=true POP B *i*restore char one last time CONOU1: MOV A, C *iput the byte into A* LXI H, COLUMN ; point to the buffer column counter CPI 7FH ;Rubout ? RZ *ireturn* if so INR M ;Increment column CPI ' ' ' ;is the character a space? RNC  $;$  ireturn if less - must be control DCR M **;Decrement column** MOV A,M : and get the character there ORA A *i*check for a null RZ *ireturn* if it is MOV A,C : move the char into C<br>CPI BACKSP : was it a backs CPI BACKSP :was it a backspace? JRNZ CONOU2 *iif not jump over* DCR M ;Decrement column RET iand return ; CONOU2: CPI LF : was it a linefeed? RNZ *ireturn* if not again MVI M, 0 ; Set column to 0 RET iand return ; ;\*\*\*\*\*\*\*\*\*\*\*\*\*\*\*\*\*\*\*\*\*\*\*\*\*\*\*\*\*\*\*\*\*\*\*\*\*\*\*\*\*\*\*\*\*\*\*\*\*\*\*\*\*\*\*\*\*\*\*\*\*\*\*\*\*\*\*\*\*\*\* \*\*\*\*\*\*\* ; Print char in C at console, convert Ctrl chars to ^[char] ; CTLOUT: MOV A, C ;move the char into A CALL GRAFIC **isee** if it is printable JNC WRTCON **i**jump past cause it is ok PUSH PSW : iotherwise save ctrl char on the stack MVI C,5EH :get the "^" char CALL CONOUT *iand* print it

iget the char back POP PSW iadd in the bias to make it print ORI  $40H$ MOV C, A put it into C for the next  $\cdot$ \*\*\*\*\*\*\* ; BDOS function 2: write to the system console char in C  $\ddot{i}$ WRTCON: MOV A,C : which puts it into A CPI TAB *i*check for tab iif not jump and print JRNZ CONOUT  $MVI$   $C, ' '$ TABOUT: Space gets printed to expand tabs CALL CONOUT  $; to$ LDA COLUMN ; next ANI 07H ; tab JRNZ TABOUT ; stop RET ;Return  $\ddot{i}$ DELAST: CALL BACKUP iback up one character MVI C,'' (then get a blank<br>CALL CONOF (and print it out) BACKUP: MVI C, BACKSP *iget* a backspace JMP CONOF *iand print it as well to move into spot*  $\ddot{ }$ \*\*\*\*\*\*\* ; Print pound sign, CRLF, and fix columns  $\ddot{ }$  $MVI$   $C, '$ #' LBCRLF: iget a pound sign CALL CONOUT : and print it CALL CRLF : Turn up a new line LB1: LDA COLUMN iget the column counter CMP M iare they equal? inot there yet RNC MVI C,' ' ' ' 'so get a space<br>CALL CONOUT 'and print it out .<br>iloop til the counts are the same  $\overline{AB}$  $L_{B1}$  $\ddot{i}$ \*\*\*\*\*\*\* ; Print CR/LF at console  $\ddot{i}$ CRLF: MVI C, CR i get a cr CALL CONOUT and print it out MVI C, LF ;followed by a lf JMP CONOUT ; which goes out too  $\cdot$ \*\*\*\*\*\*\* ; Print string at (BC) until '\$' with TAB expansion  $\mathcal{L}$ PRINT: LDAX B *iget the byte at (BC)*<br>CPI '\$' *is* it the end mark?

RZ <br>INX B iotherwise bump the iotherwise bump the pointer PUSH B *i*and save it in the stack MOV C, A :get the character into C CALL WRTCON : write it out expanding tabs POP B *i*recover the pointer JR PRINT *i*and loop til we hit the stop ; ;\*\*\*\*\*\*\*\*\*\*\*\*\*\*\*\*\*\*\*\*\*\*\*\*\*\*\*\*\*\*\*\*\*\*\*\*\*\*\*\*\*\*\*\*\*\*\*\*\*\*\*\*\*\*\*\*\*\*\*\*\*\*\*\*\*\*\*\*\*\*\* \*\*\*\*\*\*\* ; BDOS function 10: Read console buffer at ; enter with BC -> console buffer address ; REDBUF: LDA COLUMN : iget the column counter into A STA CTEMP2 : save it at CTEMP2 LHLD FCB ;get the information into HL MOV C, M iget the buffer count byte INX H  $\;$  ; and bump the pointer to the next spot PUSH H ; save it for later MVI B,0 *i*zero B<br>RB0: PUSH B *i*save B( ; save BC for later PUSH H ;and HL as well RB1: CALL CONIN : go get a char from the console ANI 7FH ;strip the parity bit POP H ; recover HL POP B *jand BC* CPI CR  $\begin{array}{ccc} i \text{ is this character a CR?} \\ \text{JZ} \text{ RBEXIT} \text{ i is so jump over} \end{array}$ JZ RBEXIT :if so jump over CPI LF ;how about a LF JZ RBEXIT **i**jump with that as well CPI BACKSP :do we have a backspace? JRNZ CHKRUB  $\qquad \qquad$  ; if not over we go MOV A, B *iput B into A* ORA A *is* it still zero? JRZ RB0 :if so go get another character DCR B *i* if not decrement the count in B LDA COLUMN : qet the column counter STA CTEMP1 : save it at CTEMP1 for later JR RB65 ;jump over ; ; Check for Rubout (remove & echo last char.) ; CHKRUB: CPI 7FH ;do we have a rubout? JRNZ CHKEOL *iif not jump over* MOV A, B  $\qquad$  ; if so move b into A ORA A *i*set the flags JRZ RB0 :if b was zero go get another MOV A, M  $;get$  the char at (ODATA) DCR B *i*decrement the count in B DCX H *i*point back to FCB JMP RB10 ; jump to echo the char ; ; Check for Control-E (physical end-of-line) ;

```
CHKEOL: CPI CTRLE : is it end of line?
     JRNZ CKPTOG ijump over if not
    PUSH B \qquad \qquad ; if so save BC
    PUSH H ; and FCB address
    CALL CRLF : Turn up a new line<br>XRA A : zero A
    XRA A
    STA CTEMP2 : set it into CTEMP2
    JR RB1 ;and go get more
;
; Check for Control-P
;
CKPTOG: CPI CTRLP : is it the print toggle
    JRNZ CKBOL iif not jump past
    PUSH H :if so save FCB address
    LXI H, LSTCPY iget the pointer to print toggle byte
    MVI A, 01H iput a 1 into A
    SUB M : subtract it from the toggle
    MOV M, A iand put it back
    POP H ; recover FCB
    JR RB0 ;and go get more
;
; Check for Control-X (bac+space to beg. current line)
;
CKBOL: CPI CTRLX ido we back up?
     JRNZ CKREML i if not on to the next choice
    POP H :if so restore the stack pointer
BLOOP: LDA CTEMP2 : get the byte at CTEMP2
    LXI H, COLUMN i and point to the column counter
    CMP M iare they the same?
    JNC REDBUF :if so go try again for input
    DCR M ; if not decrement the CTEMP2 count
    CALL DELAST :delete the character there
    JR BLOOP iand loop until we are done
;
; check for control-U
;
CKREML: CPI CTRLU : ido we remove the line after newline?
    JRNZ CKRETL \qquad \qquad ; if not try again
    CALL LBCRLF : if so print a "#" and CR
    POP H ; restore the stack
    JMP REDBUF : and try for input again
;
; Check for Control-R (retype current line after new line)
;
CKRETL: CPI CTRLR : want to retype?
     JRNZ ECHOCC i if not onward for next
RB65: PUSH B \qquad ; if so save the count in B
    CALL LBCRLF : print a "#" and CRLF
    POP B ; recover ODATA
    POP H ; and FCB
    PUSH H ; saving FCB again
PUSH B iand ODATA<br>RB7: MOV A,B imove the o
RB7: MOV A,B ;move the count into
     ORA A ;see if it is zero
```
JRZ FIXCOL ;if so jump over INX H  $\quad$  ; if not point to ODATA MOV C, M : pull the byte there into C DCR B *i*decrement the count PUSH B *i*save it on the stack PUSH H ;and the ODATA pointer<br>CALL CTLOUT : print it out ex ; print it out expanding control chars POP H : recover the ODATA pointer POP B *i*and the count in B JR RB7 ; loop until the line is out ; ;fix up the column counters ; FIXCOL: PUSH H ; save the pointer LDA CTEMP1 ; qet CTEMP1 ORA A *iset the flags* JZ RB1 :if zero go get the next character LXI H, COLUMN ; point to the column counter SUB M : subtract it from the value of CTEMP1 STA CTEMP1 : and save this back in CTEMP1 FXLOOP: CALL DELAST : delete the last character LXI H, CTEMP1 ; point to CTEMP1 DCR M ; decrement it by one JRNZ FXLOOP :loop to delete all of them<br>JMP RB1 :go get the next character igo get the next character ; ;echo the control character ; ECHOCC: INX H ; must be some other control character MOV M, A *iput the character into ODATA+1* INR B ; bump the count by one RB10: PUSH B ; save it on the stack PUSH H ;and the pointer as well<br>MOV C,A ;put the character into MOV C,A : put the character into C CALL CTLOUT : print it out with grafic control chars<br>POP H : recover the pointer POP H : recover the pointer POP B *i* and the count MOV A,M : put the byte at (HL) into A CPI CTRLC *is* it an abort? MOV A, B *iput the count into A* JRNZ RB11 ;if no abort jump over CPI 01H *is* the count 1? JZ BOOTV *i* if so boot RB11: CMP C :if not does it equal C JC RBO :if less go get another char RBEXIT: POP H *;recover the pointer*  $M$ OV  $M$ , B  $i$ put the count in b there MVI C, CR *i*get a CR JMP CONOUT *iand print it out* ; ;\*\*\*\*\*\*\*\*\*\*\*\*\*\*\*\*\*\*\*\*\*\*\*\*\*\*\*\*\*\*\*\*\*\*\*\*\*\*\*\*\*\*\*\*\*\*\*\*\*\*\*\*\*\*\*\*\*\*\*\*\*\*\*\*\*\*\*\*\*\*\* \*\*\*\*\*\*\* ;BDOS function 1: Read console - return with byte in A ;

REDCON: CALL CIECHO *iget* a char echo if printable GOBAK *i* and go back with it JR  $\ddot{i}$ \*\*\*\*\*\*\* ; BDOS function 3: Read reader - return with byte in A  $\ddot{i}$ CALL READF iget byte from reader REDRDR:  $T_{R}$ GOBAK *i* and return with it  $\ddot{ }$ \*\*\*\*\*\*\* ; BDOS function 6: Direct I/O ; on entry, C=FF for input, C=char for output  $\mathcal{I}$ (Book says E reg vice C)  $\mathcal{L}$ appears can enter with FE or FF --- ????  $\cdot$ return with char or status in A  $\ddot{i}$  $\cdot$ DIRTIO: MOV A, C ;Get request Test for FF=input request INR A JRZ INREQ Skip down if input request iif FF adding one will set zero flag INR A JZ CONSF :if it was go get console status<br>JMP CONOF :otherwise go send it out  $\cdot$ INREQ: CALL CONSF iget console status ;set flags ORA A JZ REXIT : return if none - restore first<br>CALL CONIF : if someone is there go get it JR GOBAK and return with it  $\ddot{i}$ \*\*\*\*\*\*\* ; BDOS function 7: get IO byte into A  $\mathfrak{z}$ GETIOB: LDA IOBYTE . jget the iobyte JR GOBAK *i* and go back with it  $\ddot{ }$ \*\*\*\*\*\*\* ; BDOS function 8: set IO byte from C into place  $\mathcal{I}$ PUTIOB: LXI H, IOBYTE : point to the iobyte MOV M, C put the new value in from C RET and return  $\ddot{i}$ \*\*\*\*\*\*\* ; BDOS function 9: Print console buffer until '\$' *i* entry string address in DE  $\mathcal{L}$ PRNBUF: XCHG iswap DE and HL - HL points to buffer MOV C,L *i* and get a copy

MOV B,H  $\qquad$  ; of HL into BC JMP PRINT :go to the print routine ; ;\*\*\*\*\*\*\*\*\*\*\*\*\*\*\*\*\*\*\*\*\*\*\*\*\*\*\*\*\*\*\*\*\*\*\*\*\*\*\*\*\*\*\*\*\*\*\*\*\*\*\*\*\*\*\*\*\*\*\*\*\*\*\*\*\*\*\*\*\*\*\* \*\*\*\*\*\*\* ; BDOS function 11: check console status - return in A ; GCSTAT: CALL CONBRK : Check for abort GOBAK: STA ODATA : isave result in return info byte JR0: RET ;and go back to caller ; iget a 1 for return JR GOBAK *i*set it in to rinfo and return ; ;\*\*\*\*\*\*\*\*\*\*\*\*\*\*\*\*\*\*\*\*\*\*\*\*\*\*\*\*\*\*\*\*\*\*\*\*\*\*\*\*\*\*\*\*\*\*\*\*\*\*\*\*\*\*\*\*\*\*\*\*\*\*\*\*\*\*\*\*\*\*\* \*\*\*\*\*\*\* ; console input buffer data storage area ; CTEMP1: DB 0 ;temp used for console input buffer<br>CTEMP2: DB 0 ;temp count holder for buffer<br>COLUMN: DB 0 ;column pointer for buffer itemp count holder for buffer ; column pointer for buffer LSTCPY: DB 0 ;list copy toggle byte CHRRDY: DB 0 *ichar waiting flag* OLDSP: DB 0,0 ;Caller's Stack ptr DB 0,0,0,0,0,0,0,0,0,0,0,0,0,0,0,0,0,0,0,0 DB 0,0,0,0,0,0,0,0,0,0,0,0,0,0,0,0,0,0,0,0 DB 0,0,0,0,0,0,0,0 ;48 bytes (room for stack) iuser and disk code lives here CURDSK: DB 0 ;current disk holder FCB: DW 0 :Storage for caller's parms ODATA: DW 0 : return information storage ; ;\*\*\*\*\*\*\*\*\*\*\*\*\*\*\*\*\*\*\*\*\*\*\*\*\*\*\*\*\*\*\*\*\*\*\*\*\*\*\*\*\*\*\*\*\*\*\*\*\*\*\*\*\*\*\*\*\*\*\*\*\*\*\*\*\*\*\*\*\*\*\* \*\*\*\*\*\*\* ; Goes to Select error ; PTSERR: LXI H,SELERR ;HL=Select error sub addr ; ;\*\*\*\*\*\*\*\*\*\*\*\*\*\*\*\*\*\*\*\*\*\*\*\*\*\*\*\*\*\*\*\*\*\*\*\*\*\*\*\*\*\*\*\*\*\*\*\*\*\*\*\*\*\*\*\*\*\*\*\*\*\*\*\*\*\*\*\*\*\*\* \*\*\*\*\*\*\* ;routine branches to (HL) ; HLGO: MOV E, M ;get (HL) into E INX H ;bump pointer MOV D, M *i* and pull in (HL+1) into D XCHG  $\qquad \qquad$  ; swap DE and HL PCHL *i***swap PC** and HL and off we go ; ;\*\*\*\*\*\*\*\*\*\*\*\*\*\*\*\*\*\*\*\*\*\*\*\*\*\*\*\*\*\*\*\*\*\*\*\*\*\*\*\*\*\*\*\*\*\*\*\*\*\*\*\*\*\*\*\*\*\*\*\*\*\*\*\*\*\*\*\*\*\*\* \*\*\*\*\*\*\* ; routine to move C bytes DE to HL ; MOVE: INR C : iadd 1 to move count to start loop MOVLOP: DCR C ;decrement the loop count

RZ **ightling** it we are done LDAX D : otherwise get the byte at (DE) MOV M, A *i* and put it at (HL) INX D : bump the source pointer INX H ;and the destination pointer JR MOVLOP *iand loop til you are done* ; ;\*\*\*\*\*\*\*\*\*\*\*\*\*\*\*\*\*\*\*\*\*\*\*\*\*\*\*\*\*\*\*\*\*\*\*\*\*\*\*\*\*\*\*\*\*\*\*\*\*\*\*\*\*\*\*\*\*\*\*\*\*\*\*\*\*\*\*\*\*\*\* \*\*\*\*\*\*\* ;routine to set up disk identification data for access ; DISKID: LDA CURDSK :get the current logged disk MOV C, A *i*and put it into C<br>CALL SELF *i*Select disk - HL ;Select disk - HL comes back with DISP parm MOV A, H : move H into A for the zero test ORA L : or in L - zero says select error RZ **iso return to LOGDSK** with error PUSH H ; SAVE GOOD HL LXI D, 9 : INDEX TO DIR BUFFER HI IN DPH DAD D ; HL HAS IT MOV A, M ; GET HI BYTE ORA A : SEE IF PROCESSED JRZ OLDLOG **;IF SO SKIP NEXT** PUSH H DCX H ; POINT BACK TO LO BYTE ; PULL DIRECTORY BUFFER ADDRESS OUT OF DPH MOV E, M ;LOW TO E INX H ;POINT HI MOV H, M ;HI TO H MOV L, E ;LOW TO L SHLD DTEMP ; SAVE DIR BUFF ADDRESS SHLD 000BH ; AND HERE POP H ; POINT HI MVI M, 0 ; SET IT AS A FLAG OLDLOG: LHLD DTEMP : TEST FOR WARM BOOT MOV A,L ORA H JRNZ OKLOG LHLD 000BH SHLD DTEMP OKLOG: POP H MOV E, M ;otherwise move INX H ; translation address MOV D, M ; into DE MOV D, M ; into DE INX H ; bump once more

SHLD SCRT0 : and save this address at scratch 0 INX H : move the pointer INX H  $\qquad$  ; two doors down SHLD SCRT1 : and save this address at scratch 1 INX H ; move over INX H ; two more SHLD SCRT2 : isaving the result at scratch 2 INX H ;two more INX H ; for good measure ;++++++++ <BDOS CHANGE > ++++++++++++++++++++++++++++++++++++++++ ; SKIP RE-SAVING THE DIR BUFFER SINCE THE LOWER HALF OF ; IT IS NOW USED TO HOLD THE HI SECTOR COUNT ; XCHG ;swap DE and HL - DE has DIRBUF pointer SHLD TRANS : save the original disp parm header LXI H, DTEMP+2 ; point PAST the temp DMA area MVI C, 6 ; Bytes to move INX D INX D CALL MOVE : Move C bytes DIRBUF to DTEMP (dont know why)<br>LHLD DPB : iqet the disk parm block address ;get the disk parm block address XCHG  $;$  iand put it into DE LXI H, DPBLK ;now set HL to point to storage area<br>MVI C, 15 ;Bytes to move MVI C,15 ;Bytes to move CALL MOVE : Move disk data into storage area LHLD DSIZE : jqet the size of this disk MOV A,H ;high byte zero says 1024 byte blocks LXI H, BSIZE ; point to block size byte MVI M, OFFH ;put in an FF ORA A *iset flags* JRZ JRFF :Return FF if blocks are 1024 bytes MVI M, 0 : otherwise set in a ZERO JRFF: MVI A, OFFH ;and get an FF into A ORA A *iset flags* RET iand return ; ;\*\*\*\*\*\*\*\*\*\*\*\*\*\*\*\*\*\*\*\*\*\*\*\*\*\*\*\*\*\*\*\*\*\*\*\*\*\*\*\*\*\*\*\*\*\*\*\*\*\*\*\*\*\*\*\*\*\*\*\*\*\*\*\*\*\*\*\*\*\*\* \*\*\*\*\*\*\* ;routine to home the selected disk and reset data words ; HOMDSK: CALL HOMF ;home the selected drive XRA A *iget a zero* LHLD SCRT1 : point to the current track storage MOV M, A *jput* in the zero INX H ; point to the low half MOV M, A *i*and zero this as well LHLD SCRT2 : point to starting sector count for this track MOV M, A *i*zero it INX H ;bump pointer MOV M, A ; both halves of this word

```
\cdot ++++++++ <BDOS CHANGE > + AND NEW HIGH RECORD LOC
    INX H
    MOV M, A
    RET
                  and return
\mathfrak{z}*******
; routine reads indicated sector and checks status
\mathcal{I}RDSEC:
    CALL GETRECS
    CALL DRDF : Read sector
    JR PERCHK
                   ijump to check error and return
\mathbf{i}*******
; routine to write indicated sector and check result
\ddot{ }WRSEC:
   CALL GETRECS
    CALL DWRF : Write sector
\mathcal{I},<br>PERCHK: ORA A
                      ;set flags
    RZreturn if all is well
    LXI H, PERERR : HL=Permanent err sub addr
    JMP HLGO
                 ;Go to routine
; ++++++++ <BDOS CHANGE > +++++++++++++++++++++++++++++++++
\mathfrak{z}ADD FOR DE & B
         B & DE HAVE RESULT OF HL+DE
ADD$WORD:
    MOV A, E
    ADD L
    MOV E, A
    MOV A, D
    ADC H
    MOV
        D, ARNC
    INR B
    RET
; ++++++++ <BDOS CHANGE > +++++++++++++++++++++++++++++++++
\mathcal{L}SUBTRACT FOR DE & B
         B & DE HAVE RESULT OF DE-HL
\mathbf{i}SUBSWORD:
    MOV A, E
    SUB<sub>L</sub>
```
MOV E, A MOV A.D SBB  $H$ MOV D, A  $RNC$ **DCR**  $\overline{B}$ RET GETRECS: LHLD GROUP  $XCHG$ LXI H, GROUP+2 MOV **B.M** RET ; GET NEXT DIRECTORY SECTOR GETDS: LHLD COUNT ; DIR COUNT MVI  $C.2$  ; SHIFT 2 CALL SPINHL : HL GOES RIGHT 2 BITS SHLD GROUP ; GROUP NOW HAS SECTOR FOR DIR ENTRY SHLD LDIRPNT : SO DOES LDIRPNT XRA A STA GROUP+2 : SET HIGH COUNTERS TO 0 STA LDIRPNT+2 ; ++++++++ <BDOS CHANGE > +++++++++++++++++++++++++++++++++ MAKE ANY DISK RECORD TO ACCESS  $\mathcal{I}$ GETD1: ; PULL CURRENT TRACK ADDRESS LHLD SCRT1 MOV C, M ;GET LOW SCR1 TO C INX H ; POINT NEXT MOV B, M GET HI SCR1 TO B PUSH B ; SAVE TRACK FULL CURRENT SECTOR ADDRESS LHLD SCRT2 GET LOW TO E MOV E.M INX H ; NEXT MOV D, M ;GET HI TO D INX H  $i$  NEXT GET SCR3 TO B MOV  $B$  ,  $M$ LHLD GROUP ; HL HAS CURRENT RECORD LO & HI LDA GROUP+2 ;ACC HAS CUR. REC. HI

C GETS HI RECORD

MOV C, A

;NOW SET TRACK AND STARTING SECTOR NUMBER FOR DISK ACCESS GET\$DS2: MOV A, L  $;$  ACC GETS LO RECORD SUB E : SUBTRACT FROM SCR2 LO<br>MOV A,H : MID REC TO ACC ; MID REC TO ACC SBB D :SUB W/ BORROW D MOV A.C ;HI REC INTO ACC SBB B ;SUB W/ BORROW B PUSH H<br>JNC GET\$DS3<br>LHLD DPBLK ; IF NO BORROW BRANCH LHLD DPBLK **;ELSE GET SECTORS/TRACK** CALL SUB\$WORD : AND GO REMOVE THEM POP H ;RECOVER HL XTHL  $\qquad \qquad ;$  STACK<>HL (GET SAVED TRACK TO HL) DCX H ; COUNT DOWN XTHL **;STACK<>HL** (UPDATED TRACK TO STACK) JR GET\$DS2 ;DO NEXT ; B,DE THE RECORD, PUSHED HL THE TRACK GET\$DS3:<br>LHLD DPBLK LHLD DPBLK **;GET SECTORS PER TRACK** CALL ADD\$WORD : ADD TO TRACK COUNT CALL ADD\$WORD ;ADD TO TRACK<br>POP H ;GET TRACK MOV A, L ;LOW TO ACC SUB E : UPDATE RECORD<br>MOV A,H : GET MID  $MOV A, H$ SBB D ;UPDATE RECORD MOV A, C  $\overline{A}$ SBB B ;UPDATE RECORD JRC GET\$DS4 ;BRANCH IF DONE HERE XTHL ;GET STACKED TRACK ;UPDATE IT XTHL  $;RE-STATE$ PUSH H : STACK HL FOR CORRECT ENTRY JR GETSDS3 ; BACK TO START ; POINT DISK TO RIGHT SPOT FOR ACCESS GET\$DS4: XTHL ;GET THAT STACKED TRACK PUSH H ;SAVE IT ; GET SECTORS/TRACK CALL SUB\$WORD ; REMOVE POP H ;RECOVER TRACK PUSH D ;SAVE IT PUSH B ; ALL PUSH H ;ON STACK XCHG ;DE<>HL LHLD TOFS ;GET TRACK OFFSET DAD D :ADD IN DESIRED TRACK NUMBER MOV  $B,H$  ; PUT IN BC

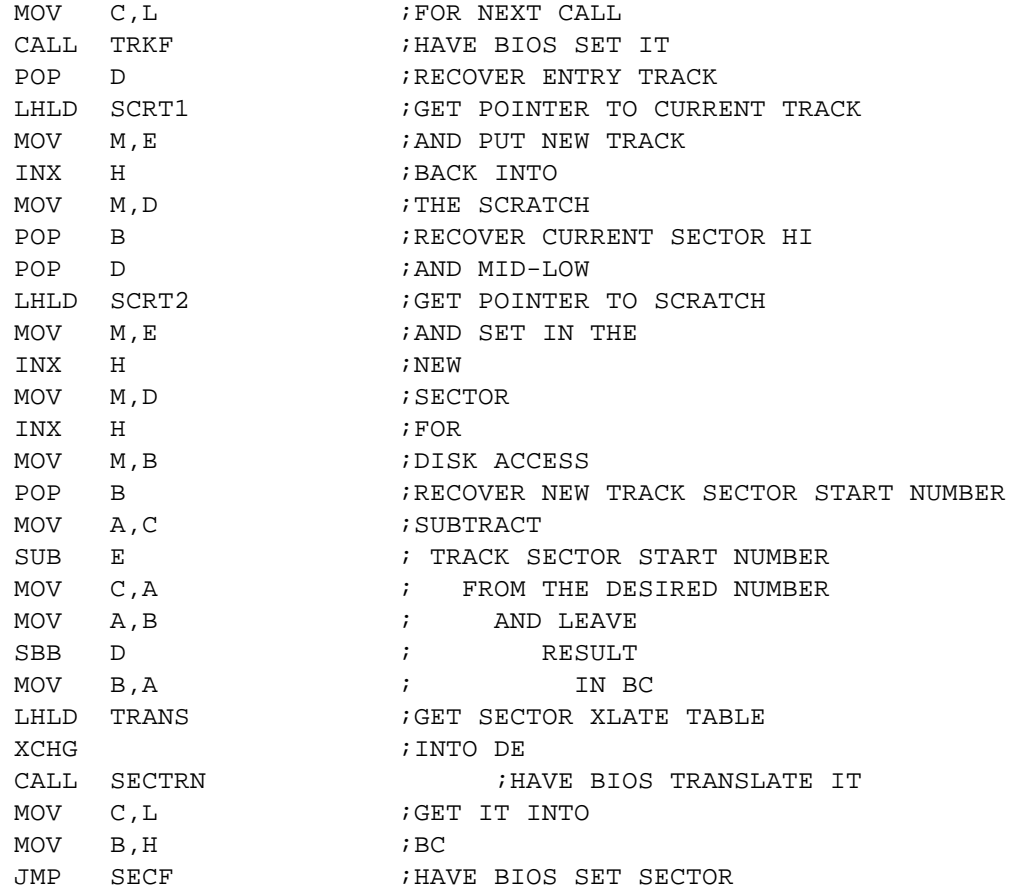

; ;\*\*\*\*\*\*\*\*\*\*\*\*\*\*\*\*\*\*\*\*\*\*\*\*\*\*\*\*\*\*\*\*\*\*\*\*\*\*\*\*\*\*\*\*\*\*\*\*\*\*\*\*\*\*\*\*\*\*\*\*\*\*\*\*\*\*\*\*\*\*\* \*\*\*\*\*\*\* ;routine gets extent sector count from storage and figures block number ; COMBLK: LXI H,BLSHFT ;point to block shift factor MOV C, M  $i$ pull it into C LDA ESCNT2 : pull in the extent low byte COMBL1: ORA A :set flags - clear carry RAR *irotate right through carry* DCR C : decrement count JRNZ COMBL1 ;loop until done MOV B, A ; then save the byte into B MVI A, 08H ;get bit 3 set SUB M ;subtract block shift from this value MOV C, A *i*and save it into C LDA ESCNT1 :get the extent high byte COMBL2: DCR C ;decrement count again JRZ COMBL3 ;if done jump ORA A *i*otherwise set flags - clear carry RAL *irotate* left through carry JR COMBL2 ;loop until done ;

```
COMBL3: ADD B iadd in the offset
                  and return;
    RET
\ddot{i}*******
; routine points into the FCB block and returns with group pointer.
; If BSIZE=0 blocks are>1024 and 16 bits come back
\mathcal{I}GETGRP: LHLD FCB
                   iget the FCB address
    LXI D, 16 i and a 16
    DAD D
                 iadd in the offset
    DAD B
                 iadd in BC as well
    LDA BSIZE
                 iget the block size byte
    ORA A
                 set flags;
    JRZ HLPBC
                 iif zero add HL and BC
    MOV
        L, M
                  pull in this byte
    MVI H, O
                 iset upper byte 0
    RET
                  return with HL set
\ddot{i}; routine sets HL = (HL+BC)\cdotDAD B i add HL and Le into E<br>E,M i move this address byte into E
HLPBC:
    MOV E, M
    INX H
    MOV D, M
                  pull this one into D
    XCHG
                  ; swap DE and HL
    RET
                  i and go back
\ddot{i}*******
iroutine takes sector count for directory area and gets the group
pointer out
\ddot{ }CALL COMBLK
SECGRP:
                           iget the block number
    MOV C, A i and put it into C
                zero out B
    MVI B, O
    CALL GETGRP
                  inow go get the right group
              isave it at group storage
    SHLD GROUP
                  and go back
    RET
\ddot{i}*******
; routine checks group and sets flags if zero - no group 0 should be
there
\ddot{i}TSTGRP: LHLD GROUP iget the group pointer out
    MOV A, L : move low into A
    ORA H
                  or with H to set flags
    RET
                  and go back
\ddot{i}*******
; routine appears to figure actual sector number from group pointer
i++++++++ <BDOS CHANGE > + 24 BIT SUPPORT ADDED
```
COMSEC: LDA BLSHFT MOV C, A LHLD GROUP XRA  $\mathbb{A}$ CALL SPINBIT SHLD GROUP STA GROUP+2 SHLD DIRPNT LDA BLKMSK MOV C, A LDA ESCNT2 ANA C LXI H, GROUP ORA M MOV M, A RET  $\mathcal{I}$ \*\*\*\*\*\*\* ; routine to point to information + 12 - the extent byte of the FCB GETEX: LHLD FCB iget the FCB pointer  $LXI$  D, 12 and get a 12 DAD D *i*add in the offset **RET** ireturn with HL set to extent address  $\ddot{ }$ \*\*\*\*\*\*\* ; routine sets HL to current record (CR) and DE to record count (RC)  $\mathcal{L}$ LXI D,15 *iget* an offset of 15 DAD D ; HL now points to RC address XCHG swap new value into DE  $LXI$   $H, 17$ inow get an offset of 17 ;add this in so HL points to CR DAD D RET ireturn with HL and DE set  $\ddot{ }$ \*\*\*\*\*\*\* ; routine appears to get the extent byte from FCB and set up extent pointers CALL SETPT *iset* record pointers FIXEXT: MOV A, M iget the current record for sequential I/O STA ESCNT2 ;and save it XCHG ; swap DE and HL MOV A, M pull in the record count for this extent

STA RECCNT *i* and save it ipoint to extent byte in FCB CALL GETEX LDA EXTMSK iget the extent mask ANA M ; and the extent byte extent mask STA ESCNT1 isaving the result and return RET  $\ddot{i}$ \*\*\*\*\*\*\* ; routine appears to set up record counters  $\ddot{ }$ FIXREC: CALL SETPT iset the record pointers LDA DCODE *iget the byte*  $i$ is it a 2? CPI 02H JRNZ FIXRC1 iif not jump past XRA A izero out A FIXRC1: MOV C, A ;move A into C LDA ESCNT2 iget the byte ADD C ;add it to C  $\sim$  M, A iput the result away at CR in FCB MOV **XCHG** ; swap DE and HL LDA RECCNT iget the byte ( record count) MOV M, A iplace it at RC in FCB RET and return  $\ddot{i}$ \*\*\*\*\*\*\* ; spin HL by C bits right  $\mathcal{I}$ SPINHL: INR C :set up for the loop decrement of C<br>SPH1: DCR C :decrement loop count  $RZ$ ireturn if all is well MOV A, H ;otherwise get H into A ORA A ;clear carry irotate right through carry RAR put the new byte back MOV H, A MOV A, L ;move L into A irotate it as well RAR and put it back MOV L, A JR SPH1 iloop until the count quits  $\mathcal{I}$ \*\*\*\*\*\*\* ; routine to compute a check sum across a buffer of 128 bytes  $\ddot{i}$ SUM128: MVI C,128 we will sum 128 bytes in the temp buffer LHLD DTEMP : get the address of the buffer from DTEMP XRA A izero A SUM1: ADD M ;add in the byte at (HL) bump pointer to next INX H DCR C idecrement count loop if we are not finished JRNZ SUM1 RET iotherwise go back with sum in A  $\mathbf{r}$ 

\*\*\*\*\*\*\* ; routine to slide HL left C bits, CY & ACC  $\cdot$ ibump for the decrement SPINBIT: INR C idecrement the loop count SPB1: DCR C  $RZ$ return when done DAD H islide HL left one bit ADC A JR SPB1 : spin until count zeroes  $\mathcal{I}$ \*\*\*\*\*\*\* ; routine to slide HL left C bits  $\mathcal{I}$ SPINBITH: ibump for the decrement INR C DCR C  $SPBH1:$ idecrement the loop count  $RZ$ ireturn when done DAD H islide HL left one bit ADC A JR SPBH1 :spin until count zeroes  $\ddot{i}$ \*\*\*\*\*\*\* iset the disk bit in the vector - BC has the current vector  $\mathcal{I}$ SETDBT: PUSH B save the BC pair LDA CURDSK iget the current disk MOV C, A iput it into C<br>LXI H, 1 iget a 1 into HL CALL SPINBITH ispin HL into right spot to set RO ;recover BC<br>;put C into A POP B MOV A, C ORA L ior in the RO flag low put it back MOV L, A MOV A, B pull in the high byte ORA H jor in the RO flag high MOV H, A put it back **RET** ; and return with new RO vector in HL  $\ddot{ }$ \*\*\*\*\*\*\* ; routine to check for drive READ-ONLY state  $\mathcal{I}$ ISRO: LHLD ROVEC point to the RO vector LDA CURDSK iget the current disk and put it into C MOV C, A

```
CALL SPINHL
                       ispin the RO vector into position
    MOV A, L
                 i and pull L into A
                 ;mask off all but bit 0
    ANI 01H
    RET
                  iand return with flags zero for no,1 for yes
\ddot{i}*******
; BDOS function 28: makes drive read only
MAKRO:
        LXI H, ROVEC
                            ; point to the RO vector
    MOV C, M : pull in the low half
    INX H
                 point to high byte
        B, M
    MOV
                 ipull this one into B - got it all
    CALL SETDBT
    y set this drive RO<br>SHLD ROVEC : and save the new RO vector back for later<br>LHLD DIRMAX : jget the directory may value
                      igo set this drive RO
                i point to R0 + 1INX H
    XCHG
                 iswap this address into DE
    LHLD SCRT0
                 point to scratch0
                 iput RO + 1
    MOV M, E
                 ; into
    INX H
    MOV M, D
                 ; scratch0
    RET
                  i and go back
\ddot{i}*******
; routine to check for file read only
\cdotCHKFRO:
       CALL PNTDIR
                           iset up HL to DMA + offset
       CHKFR1:
    DAD D
                 iadd it to the pointer
    MOV A, M
                 pull in this byte
    RAL
                  irotate it left through carry
    RNC
                  iif bit 7 was not set return
    LXI H, RONERR : HL=Read-only error sub addr
    JMP HLGO
                 ;Go to routine
\cdot*******
isee if the selected drive is read only - say we cant write if so
\mathcal{I}CALL ISRO
ROCHK:is the current drive read only?
    RZireturn if not - we can write
    LXI H, ROERR
                  iotherwise point to error routine
    JMP
       HLGO
              Go to routine
\ddot{i}*******
; routine to point to directory entry stored in buffer
\ddot{i}PNTDIR:
        LHLD DTEMP iget the temp buffer address out
   LDA DIROFF
                      iget the offset from storage
        ADD L;add it to A
PNTD1:
              ; and put it into L
    MOV L, A
```
RNC ; if no overflow go back INR H ;otherwise add in the overflow RET *i* and then return  $\cdot$ \*\*\*\*\*\*\* ; routine gets the S2 byte at  $(FCB + 14)$  $\mathcal{L}$ GETS2: LHLD FCB iget the input FCB address LXI D, 14 ipoint 14 downstream DAD D iset up this address MOV A, M pull this byte into A *i* and go back RET  $\ddot{i}$ \*\*\*\*\*\*\* ; routine sets the S2 byte at  $(FCB + 14)$  to zero  $\ddot{i}$ ZS2: CALL GETS2 iget the address of S2 *i* and set in a zero MVI M, O RET and go back  $\ddot{ }$ \*\*\*\*\*\*\* ; routine sets bit 8 of S2  $\cdot$ SETS28: CALL GETS2 point to S2 ORI 80H ior in the eigth bit MOV M, A *i* and put this value back and return RET  $\ddot{ }$ \*\*\*\*\*\*\* ; routine subtracts counter from word at scratch0  $\ddot{i}$ SUBCS0: LHLD COUNT : qet the counter **XCHG** ; swap it into DE then get scratch0 data word LHLD SCRT0 and subtract MOV A, E SUB M ; data at scratch 0 INX H  $\mathcal{L}$ from  $A, D$ MOV  $\mathcal{L}$ the SBB M counter  $\mathcal{L}$ RET ;and go back with result set in flags?  $\ddot{i}$ \*\*\*\*\*\*\* ; routine checks count against scratch0 and decrements count if ok CALL SUBCS0 CHKINC: ; compare counter and (scratch0)  $RC$ iif (scratch0)>counter return INX D *i* otherwise bump DE *i* and place it MOV M, D DCX H ; into

MOV  $M, E$  ; (scratch0) RET and return  $\cdot$ \*\*\*\*\*\*\* ; routine to compute HL = DE - HL  $\mathbf{i}$ SUBHD: MOV A,E *ipull* E into A nt ته اسماع ,<br>Subtract from L SUB L and put it back MOV L, A MOV A, D ithen move in the D value SBB H ; and subtract with borrow  $H, A$ put back into H MOV RET and return;  $\cdot$ \*\*\*\*\*\*\* ; routine to check directory area with check sum to see if it changed  $\ddot{ }$ CHKSUM: MVI C, OFFH iget the default return code LHLD LDIRPNT CHKCNG: point to the directory area XCHG put the address into DE LHLD CKSIZE iget the check size RNC ireturn if they were the same PUSH B iotherwise save the BC regs CALL SUM128 and compute the new check sum LHLD CHANGE ipoint to the change storage area XCHG : swap DE and HL<br>
LHLD LDIRPNT : point to the dire<br>
DAD D :add in the change word ipoint to the directory area irecover BC POP B INR C bump count by one JRZ CHK1 *i* if zero save A at (HL) and return<br>
CMP M *i* if not check A and (HL)<br>
RZ *i* return if they are the same<br>
CALL SUBCS0 *i* otherwise check counter and JRZ CHK1 iotherwise check counter and (scratch0) ireturn if they are ok RNC CALL MAKRO imake the disk read only if not **RET** and return  $\ddot{ }$ ; put A into (HL) CHK1: MOV M, A RET and return  $\ddot{i}$ \*\*\*\*\*\*\* ; routine to write directory sector out  $\mathbf{r}$ CALL CHKSUM WRTDS: icheck the directory check sum CALL SETEMP iif ok set DMA address up MVI C, 01H iget the code into C<br>CALL WRSEC iwrite the sector JR SETDMA ireset the DMA address and return  $\mathbf{r}$ 

\*\*\*\*\*\*\* iroutine to read the next sector from the disk  $\cdot$ GETNXT: CALL SETEMP iset the DMA address to (DTEMP) CALL RDSEC *iand* read the next sector  $\mathcal{I}$ \*\*\*\*\*\*\* itell BIOS the correct DMA address  $\mathcal{I}$ SETDMA: LXI H, DMAADR ipoint to the DMA address word JR SET2 *i* and tell BIOS about it  $\ddot{i}$ \*\*\*\*\*\*\* ; set the dma address to DTEMP  $\ddot{ }$ SETEMP: LXI H, DTEMP iget the DMA address from DTEMP  $\mathcal{I}$ imove the low byte into C SET2: MOV C, M INX H point to the next and pull high into B MOV B, M JMP DMAF ;Set DMA buffer addr & return  $\ddot{i}$ \*\*\*\*\*\*\* ; routine to move the data stored at (DTEMP) to (DMAADR)  $\ddot{i}$ MOVSEC: LHLD DTEMP : point to the DMA buffer put it into DE XCHG LHLD DMAADR iget the DMA address for the load MVI C, 128 ;Bytes to move JMP MOVE ;Move C bytes DE to HL  $\mathcal{I}$ \*\*\*\*\*\*\* iroutine checks count - returns 1 if it is zero ; and the first byte at count if it is nonzero  $\mathbf{i}$ CHKCNT: LXI H, COUNT iget count MOV A, M icheck to INX H ; see CMP M ; if it is zero ; return if it is not  $RNZ$ INR A ibump up to 1 if it is **RET** and then return  $\cdot$ \*\*\*\*\*\*\* iroutine sets counter to -1 for starting loop  $\mathcal{L}$ SETCNT: LXI H,-1 *istart* off with a 16 bit -1 SHLD COUNT : and save it at count

**RET** ireturn to sender  $\ddot{i}$ \*\*\*\*\*\*\* ; routine moves to next directory entry - COUNT says the last one looked at.  $\ddot{i}$ NXTDIR: LHLD DIRMAX iget the number of directory entries XCHG ;save it in DE inow get the directory counter LHLD COUNT INX H *i*add one to it SHLD COUNT and save it back for later ;looking too far? CALL SUBHD JNC GOTDIR if no carry still entries left JR SETCNT iotherwise return with a 16 bit -1 \*\*\*\*\*\*\* ; routine to get the next directory sector off of the disk GOTDIR: LDA COUNT iget the directory count low byte ANI 03H istrip off all but low two (4 entries per sec) MVI B, 5 iset to spin low 3 over 5 ADD A SPINAB: imove over 1 bit DCR B idecrement count JRNZ SPINAB ;loop until done STA DIROFF isave this for later ORA A iset flags  $RNZ$ return if not zero iotherwise save BC PUSH B CALL GETDS : looks like we set for getting the next dir CALL GETNXT ; and read the next sector POP B irecover the BC pair JMP CHKCNG isee if the disk changed and return  $\mathcal{I}$ \*\*\*\*\*\*\* iroutine gets an allocation bit set into position ; and sets pointer to allocation byte for marking blocks ; BC has the group pointer - Exit with BC -> allocation byte D -> bit for this group  $\ddot{i}$  $\mathbf{r}$ A -> allocation byte spun into place  $\ddot{ }$ GETBIT: MOV  $A.C$ ANI  $7\overline{ }$ INR A MOV  $E$ ,  $A$ MOV  $D, A$ MOV H, B MOV L.C  $MVI$   $C, 3$ CALL SPINHL

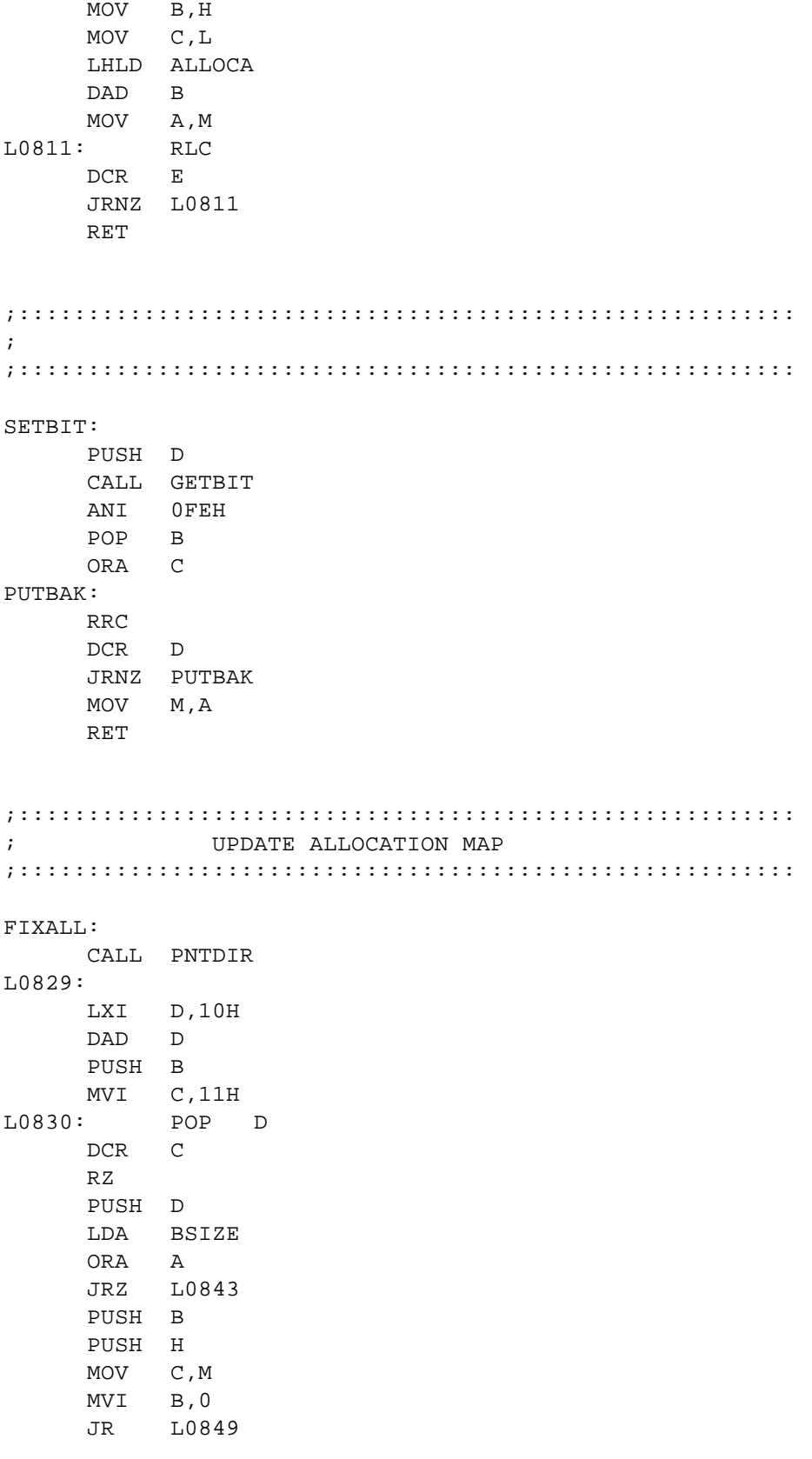

DCR C PUSH B MOV C,M INX H MOV B,M PUSH H L0849: MOV A,C L084A: ORA B JRZ L0858 LHLD DSIZE MOV A,L SUB C MOV A,H SBB B CNC SETBIT L0858: POP H L0859: INX H POP B JR L0830 ; ;\*\*\*\*\*\*\*\*\*\*\*\*\*\*\*\*\*\*\*\*\*\*\*\*\*\*\*\*\*\*\*\*\*\*\*\*\*\*\*\*\*\*\*\*\*\*\*\*\*\*\*\*\*\*\*\*\*\*\*\*\*\*\*\*\*\*\*\*\*\*\* \*\*\*\*\*\*\* ;routine to get the allocation vector ; GETAL: LHLD DSIZE : jget the max number of blocks MVI C, 03H ; set to CALL SPINHL  $\qquad \qquad ; \qquad \text{divide by eight}$ INX H *i*add 1 for the map size MOV B, H *i*and put map size MOV C, L  $\cdot$  into BC - number of bytes in allocation map LHLD ALLOCA : point to allocation storage area CLRALL: MVI M, 0 *i* put in a zero INX H ; bump the pointer DCX B ;one less group to zero out MOV A, B : put the new count into A ORA C : check for done JRNZ CLRALL ;if not loop until so LHLD AL01 :if done get directory allocation bits XCHG  $\qquad \qquad$  ; swap DE and AL01 LHLD ALLOCA : point to allocation stogare MOV M, E : put directory allocation bits INX H  $\qquad$  ; into that MOV M, D ; storage area cause they are busy CALL HOMDSK ;home the selected disk LHLD SCRTO *iget the scratch 0 address* MVI M, 03H *i*save a 3 at (scratch0) INX H ;point to (scratch0+1) MVI M, 0  $\ldots$  ; and zero this out - it has 16 bit 3 now CALL SETCNT *iset* a counter to -1 GETA1: MVI C, OFFH ;set the exit code in CALL NXTDIR : iset the next directory pointers

CALL CHKCNT iwas there one? return if not  $RZ$ CALL PNTDIR point to the right spot MVI A, DELDAT *iget the file deleted mark* is this what we see? CMP M JRZ GETA1 *i* keep looking for a nonempty block<br>
LDA USRCOD *i*get the user byte<br>
CMP M *i*test this against the first byte<br>
JRNZ GETA2 *i* if we don't match mark this block INX H ibump pointer to file name entry MOV A, M : pull the byte in<br>
SUI '\$' : is this a submit file name \$\$\$.SUB<br>
JRNZ GETA2 : if not take this block also<br>
DCR A : otherwise set A to FF DCR A iotherwise set A to FF STA ODATA *i* and save it at ODATA for CCP to use GETA2: MVI C, 01H *i*set the bit into C CALL FIXALL : fix this allocation with count if not<br>
TATI CHKING : itest for too far - bump count if not JR GETA1 : spin until done with the scan  $\ddot{ }$ \*\*\*\*\*\*\* ; routine loads return code and goes back to sender  $\mathbf{r}$ RETCOD: LDA SCODE1  $\mathcal{L}$ JMP GOBAK  $\sim$   $\sim$   $\sim$   $\sim$   $\sim$   $\sim$ \*\*\*\*\*\*\* ; routine appears to check extent byte  $\mathcal{I}$ T: PUSH B iget the entry<br>PUSH PSW iand the accumulator<br>LDA EXTMSK iget the extent CHKEXT: iget the entry BC safe iget the extent mask CMA iflip it over  $\, {\bf B}$  ,  ${\bf A}$ *i* and save it into B MOV ; move C into A MOV A, C ANA B and it with the flipped extent mask save this into C<br>set the entry A back MOV C, A PSW POP ANA B and with flip extent mask SUB C ; subtract C ANI 1FH ;mask off high bit irecover the entry BC POP B RET and go back confused  $\cdot$ \*\*\*\*\*\*\* isearch for a specified file - set flags to say how it went ;used by all file routines to set up file information  $\ddot{i}$ SEARCH: MVI A, OFFH . iset return code up

STA SCODE1 *iand* save it for later LXI H, SCODE : point to search code area MOV M, C isave entry code away LHLD FCB :get the entry FCB address SHLD SEARA : isave a copy<br>CALL SETCNT : set tl iset the search counter up CALL HOMDSK ;home the selected disk SERCHN: MVI C, 0 ; CALL NXTDIR ; locate next directory entry CALL CHKCNT : check to see if one was found JZ NOTFND ;jump over if not LHLD SEARA : jqet the FCB address out XCHG ;into DE LDAX D :get the byte at (DE)<br>
CPI DELDAT : is it a delete ; is it a deleted file? JRZ SERCH1 :if so jump over PUSH D : save this address for later CALL SUBCS0 : check count and increment POP D *i*recover the address JNC NOTFND ;if no carry we didn't find the file SERCH1: CALL PNTDIR : point to the indicated directory entry LDA SCODE *iget the search code out* MOV C, A *i*stuff it into C MVI B,0 *i*zero out the high byte SERCH2: MOV A, C ; move it to A ORA A *i*set the flags - check for zero<br>JRZ SEREXT *i* if so jump over JRZ SEREXT :if so jump over LDAX D : iotherwise get the FCB file name char  $CPI$  '?'  $i$  is it a wild card name? JRZ MATCH ;if so jump over<br>MOV A,B ;check B  $MOV A, B$ CPI 0DH *is* it past extent byte? JRZ MATCH ;if so this is a good file to go back with CPI 0CH ;how about at the extent byte? LDAX D :get the byte again JRZ SERCH3 ;if so jump over SUB M ;otherwise subtract the two bytes ANI 7FH ;strip off the special bits JRNZ SERCHN :if not zero this doesnt match so try again JR MATCH ;if it matches press on ; SERCH3: PUSH B ; save BC from harm MOV C, M  $i$ pull the byte into C CALL CHKEXT : check the extent byte POP B *;* recover BC JRNZ SERCHN :if not zero search again MATCH: INX D : iotherwise bump FCB pointer INX H  $;$  and pointer into memory INR B ; increment the FCB count<br>DCR C : idecrement the C counter idecrement the C counter JR SERCH2 : and keep going with the search ;

SEREXT: LDA COUNT : get the count ANI 03H :strip off the high 5 bits save this at ODATA for return STA ODATA LXI H, SCODE1 *iget the return code address* MOV A, M ; pull it into A RAL islide it left one bit through carry RNC iif bit 7 not set return XRA A iotherwise zero out A MOV M, A put it back at SCODE1 RET ithen go back  $\ddot{ }$ NOTFND: CALL SETCNT iset the counter for error code MVI A, OFFH *i* and set the return byte into A JMP GOBAK : then return to sender  $\cdot$ \*\*\*\*\*\*\* ; routine to delete specified file  $\cdot$ DELETF: CALL ROCHK isee if the selected drive is read only MVI C, OCH : look for name and extent CALL SEARCH igo find the file CALL CHKCNT was it there DELOOP: ireturn if not - all extents are marked  $RZ$ CALL CHKFRO isee if file was read only CALL PNTDIR point to directory entry MVI M, DELDAT : put in the file deleted marker<br>MVI C, 0 : set C for the fix bit routine CALL FIXALL ifix the allocation vector CALL WRTDS iwrite out the directory sector CALL SERCHN isearch for the next extent JR DELOOP ; and loop until done  $\ddot{ }$ \*\*\*\*\*\*\* ; routine to check for block availability  $\mathcal{L}$ BLKAVL: MOV D, B ; move BC MOV  $E, C$  ; into  $DE$ BLKA1: MOV A, C isave a copy of C into A ORA B ; check if BC is zero BLKA2 JRZ iif so jump over and look again idecrement the counter  $DCX$  $\mathbf{B}$ PUSH D isave on the stack PUSH B isave BC as well CALL GETBIT icheck the allocation bit islide it right through carry RAR JNC TAKBLK iif no carry it is free POP B irestore POP D ; stack BLKA2: LHLD DSIZE *jet the disk size block count* MOV A, E *i*subtract  $\mathfrak{c}$  is the HL SUB<sub>L</sub> MOV A, D *i* from

SBB H ; DE JNC BLKA3 ;if no carry all is well - jump over INX D ;otherwise bump DE PUSH B *i*save on stack PUSH D ; for next look MOV B, D *i*put DE MOV C, E : into BC CALL GETBIT :get this allocation bit out RAR *islide right to test* JNC TAKBLK :if no carry take the block POP D *i*recover the POP B ; stack JR BLKA1 *i*and keep looking ; TAKBLK: RAL *irestore the allocation bit* INR A *i*add one to set bit CALL PUTBAK : write it back into the vector POP H *;recover* POP D ; the stack RET iand return to the caller ; BLKA3: MOV A, C *is* BC ORA B *i* zero? JRNZ BLKA1 :if not jump back and continue LXI H,0 *i*otherwise get a 16 bit zero RET iand return with it ; ;\*\*\*\*\*\*\*\*\*\*\*\*\*\*\*\*\*\*\*\*\*\*\*\*\*\*\*\*\*\*\*\*\*\*\*\*\*\*\*\*\*\*\*\*\*\*\*\*\*\*\*\*\*\*\*\*\*\*\*\*\*\*\*\*\*\*\*\*\*\*\* \*\*\*\*\*\*\* ;routine to move the directory entry ; MOVDIR: MVI C, 0 ; set C to zero for the move MVI E,32 *iget the directory size* ; ;\*\*\*\*\*\*\*\*\*\*\*\*\*\*\*\*\*\*\*\*\*\*\*\*\*\*\*\*\*\*\*\*\*\*\*\*\*\*\*\*\*\*\*\*\*\*\*\*\*\*\*\*\*\*\*\*\*\*\*\*\*\*\*\*\*\*\*\*\*\*\* \*\*\*\*\*\*\* ;routine to set the directory onto the disk  $\mathcal{L}$ SETDIR: PUSH D ; save the count on the stack MVI B,0  $i$ zero the high byte LHLD FCB *jget the FCB address* DAD B *iadd* in the offset for the move XCHG  $\qquad \qquad$  ; save it in DE CALL PNTDIR : point to the directory area POP B *i*recover the count CALL MOVE : Move C bytes DE to HL SETD1: CALL GETDS : go pull in the rest of the directory JMP WRTDS ; and write the current sector out ; ;\*\*\*\*\*\*\*\*\*\*\*\*\*\*\*\*\*\*\*\*\*\*\*\*\*\*\*\*\*\*\*\*\*\*\*\*\*\*\*\*\*\*\*\*\*\*\*\*\*\*\*\*\*\*\*\*\*\*\*\*\*\*\*\*\*\*\*\*\*\*\* \*\*\*\*\*\*\* ;routine to rename the selected file ; RENAMF: CALL ROCHK ;see if the selected disk is read only

MVI C, OCH : no- check name and extent<br>
CALL SEARCH : by calling the search rout<br>
LHLD FCB : jet the information FCB address iby calling the search routine MOV A, M *i* and pull the drivecode we will move down 16 bytes<br>point to the new file name in FCB  $LXI$  D, 16 DAD D ; put in the new drive code MOV M, A  $RENF1:$ CALL CHKCNT icheck the loop counter ireturn if all extents are renamed  $RZ$ CALL CHKFRO isee if the filw is read only iset to move 16 bytes of the file name<br>iget the search code ready MVI C,10H<br>MVI E,0CH CALL SETDIR iset in the file name CALL SERCHN isearch for the next extent JR RENF1 : loop until no more extents \*\*\*\*\*\*\* ; routine sets up pointers to indicated file  $\ddot{i}$ SETFN: MVI C, OCH ; look at name and extent CALL SEARCH isearch for the file CALL SEARCH SECTED SECTION SECTED SET SEE If there was an entry left return when all extents have been found  $RZ$ MVI C, 0  $\cdot$  ; MVI E, OCH  $\mathcal{L}$ CALL SETDIR  $\overrightarrow{i}$ CALL SERCHN ; look for the next extent JR SETF1 *i* and loop till all found  $\mathbf{r}$ \*\*\*\*\*\*\* iroutine to open selected file OPENF: MVI C, OFH : look at FCB through S1 and S2 bytes CALL SEARCH isearch for the file CALL CHKCNT was it found ireturn if not  $RZ$ OPEN1: CALL GETEX iget the extent byte MOV A, M : pull it into A PUSH PSW is ave it for later<br>PUSH H is ave the address as well<br>CALL PNTDIR ipoint to the directory<br>XCHG iand put the address into DE ipoint to the directory area iget the FCB address<br>Bytes to move LHLD FCB  $MVI$   $C.32$ Save the directory address<br>
Nove C bytes DE to HL<br>
Set bit 7 of S2<br>
Set to point downstream<br>
Set to point downstream PUSH D CALL MOVE CALL SETS28 POP  $D$  $LXI$   $H, 12$ DAD D inow pointing to extent byte of directory pull this byte in<br>ready to move down again MOV C, M  $LXI$   $H, 15$ 

DAD D *inow* point to MOV B, M  $\cdot$  iput the extent byte back here POP H : recover the FCB address POP PSW ; and the entry extent byte MOV M, A : put the byte back MOV A, C : move the directory extent byte into A CMP M *iare* they the same  $\begin{matrix} \text{MOV} & \text{A}, \text{B} & \text{I} \end{matrix}$ JRZ OPEN2 *;*if so jump MVI A,0 *i*otherwise get a zero JRC OPEN2 ;if it was too big jump over MVI A,80H ;now get bit 7 set OPEN2: LHLD FCB : point to the FCB again LXI D,15 *i*ready to move it DAD D :now point to record count MOV M, A *ipull this out* RET iand go back with it ; ;\*\*\*\*\*\*\*\*\*\*\*\*\*\*\*\*\*\*\*\*\*\*\*\*\*\*\*\*\*\*\*\*\*\*\*\*\*\*\*\*\*\*\*\*\*\*\*\*\*\*\*\*\*\*\*\*\*\*\*\*\*\*\*\*\*\*\*\*\*\*\* \*\*\*\*\*\*\* ;routine to check if (HL) is zero - if so move (DE) to (HL) ; CHKCPY: MOV A, M ;test (HL) INX H ; for ORA M ; zero DCX H ;point back RNZ *ireturn* if not zero LDAX D : otherwise get (DE)  $MOV$   $M, A$  ; put it at  $(HL)$ INX D ; bump INX H ;bothof them LDAX D ;get (DE)  $MOV$   $M, A$  ; and put it at  $(DE)$ DCX D *i*restore both DCX H : pointers RET iand return ; ;\*\*\*\*\*\*\*\*\*\*\*\*\*\*\*\*\*\*\*\*\*\*\*\*\*\*\*\*\*\*\*\*\*\*\*\*\*\*\*\*\*\*\*\*\*\*\*\*\*\*\*\*\*\*\*\*\*\*\*\*\*\*\*\*\*\*\*\*\*\*\* \*\*\*\*\*\*\* ;routine to close selected file ; CLOSEF: XRA A ;cheap zero STA ODATA *i*put it at return info byte STA COUNT *i* and zero out the count STA COUNT+1 ; word CALL ISRO *is* the disk read only RNZ *ireturn* if so - can't close it CALL GETS2 : jget the S2 byte from the FCB ANI 80H ; strip off the low eight bits RNZ ;return if not zero iotherwise set to look through S2 in FCB isearch for the file CALL CHKCNT : was it there RZ *i*zero says done

```
LXI B,16 ;get the pointer for group bytes in dir
    CALL PNTDIR : point to the directory
    DAD B iadd in the offset - pointing right
    XCHG \qquad \qquad ; swap DE and HL
    LHLD FCB ; point to the FCB
    DAD B iadd in the offset again
    MVI C, 10H iget set for 16 bytes to move
CLOSF1: LDA BSIZE iget the block size byte out
    ORA A is it zero
    JRZ CLOSF4 ;if so blocks > 1024 so jump past
;
;small blocks
;
    MOV A, M : pull the byte out
    ORA A itest for zero
    LDAX D :get the (DE) out
    JRNZ CLOSF2 if not zero jump over
    MOV M, A iotherwise put A into place
CLOSF2: ORA A ;test the byte again
    JRNZ CLOSF3 \qquad \qquad ; if not zero jump past
    MOV A, M iotherwise pull in the byte
    STAX D : stuff it back at (DE)
CLOSF3: CMP M iare they the same
    JRNZ CLOSF7 iif not jump
    JR CLOSF5 ;otherwise skip over
;
;big blocks
;
CLOSF4: CALL CHKCPY : check and increment
    XCHG \qquad \qquad ; exchange again
    CALL CHKCPY : check again for next byte
    XCHG ;exchange back - ready to continue
    LDAX D : qet the new byte from (DE)
    CMP M ;does it match (HL)
    JRNZ CLOSF7 if not over we go
    INX D ; bump pointer
    INX H ; data
    LDAX D :get next byte
    CMP M ; compare it as well
    JRNZ CLOSF7 iagain if no match jump
    DCR C idecrement the count<br>
\begin{array}{ccc} \text{DCR} & \text{C} & \text{i} \\ \text{DCR} & \text{D} & \text{i} \\ \text{SCR} & \text{D} & \text{i} \end{array}CLOSF5: INX D ; increment the
    INX H ; pointers
    DCR C : decrement the count
    JRNZ CLOSF1 :if not done spinn around again
    LXI B,-20 i point back
    DAD B \qquad ; 20 bytes
    XCHG iswap pointers
    DAD B iand back this one up as well
    LDAX D : pull in the byte at (DE)
    CMP M ;test against (HL)
    JRC CLOSF6 ;if (HL)>(DE) jump
    MOV M, A ;if not put A into (HL)
    LXI B,3 ; iget a 3
```
DAD B *i*point down 3 XCHG  $\qquad \qquad$  ; swap pointers again DAD B ;down three also  $MOV$   $A,M$  ; qet the byte at  $(HL)$ STAX D : stuff it in at (DE) CLOSF6: MVI A, OFFH ;get the flag data STA RWFLG1 *iset flag to say reading* JMP SETD1 : write out the directory block and return ; CLOSF7: LXI H,ODATA ;point to output data byte DCR M ;decrement it 1 RET iand go back ; ;\*\*\*\*\*\*\*\*\*\*\*\*\*\*\*\*\*\*\*\*\*\*\*\*\*\*\*\*\*\*\*\*\*\*\*\*\*\*\*\*\*\*\*\*\*\*\*\*\*\*\*\*\*\*\*\*\*\*\*\*\*\*\*\*\*\*\*\*\*\*\* \*\*\*\*\*\*\* ;make a new directory entry for a new file ; MAKE: CALL ROCHK  $\qquad$  ; is the disk read only LHLD FCB :nope - so get the FCB address PUSH H :and save it on the stack LXI H, TINFO : point to the TINFO area SHLD FCB **;**save this as the FCB address MVI C,01H :set to look at only the ET byte in the FCB CALL SEARCH : search for the new file name CALL CHKCNT : was it there POP H :get the old FCB back SHLD FCB *i*restore it right RZ **ightleright** if it was there XCHG ;save FCB in DE LXI H, 15 *iget* offset to record count DAD D *i*and set the pointer there MVI C, 17 *iget* set to spin through 16 bytes XRA A *j*qet a zero ready MAK1: MOV M, A ;and move zero INX H  $i$  into DCR C ; all JRNZ MAK1  $\qquad$  ; the group bytes LXI H,13 *iget the offset to the S1 byte* DAD D *i*and point to it MOV M, A *i*zero this as well CALL CHKINC : see if we have more to do CALL MOVDIR :copy the directory in place JMP SETS28 :set bit 7 of S2 and return ; ;\*\*\*\*\*\*\*\*\*\*\*\*\*\*\*\*\*\*\*\*\*\*\*\*\*\*\*\*\*\*\*\*\*\*\*\*\*\*\*\*\*\*\*\*\*\*\*\*\*\*\*\*\*\*\*\*\*\*\*\*\*\*\*\*\*\*\*\*\*\*\* \*\*\*\*\*\*\* ;routine sets up for the next extent access for either read or write ; NEXTEX: XRA A ;get a zero STA RWFLG1 **isay** we are writing CALL CLOSEF :close the file CALL CHKCNT ;did it exist RZ *ireturn* if not LHLD FCB *iget the FCB address* 

LXI B,12 :set to point to extent byte DAD B *inow* it does MOV A, M  $i$ pull the thing in INR A : bump by one ANI 1FH *;*strip off bit 7 MOV M,A *i*and put it back JRZ NEXTE1  $\qquad \qquad$  ;if it was zero jump over MOV B,A ;otherwise save it in B LDA EXTMSK :get the extent mask ANA B *i* and use it LXI H,RWFLG1 *i*and point to the flag ANA M ;and in this byte as well JRZ NEXTE2  $\qquad \qquad$  ; if zero jump past JR NEXTE3 ;otherwise off to ;<br>NEXTE1: LXI B, 2 iready to bump 2 more DAD B *i*add it in INR M ;increment this byte MOV A, M ; then pull it in<br>
ANI 0FH ; strip off the hi ANI 0FH ; strip off the high 4 bits<br>JRZ NEXTE5 ; if zero jump iif zero jump NEXTE2: MVI C, 0FH ; look through S2 byte in FCB CALL SEARCH :look for the indicated file CALL CHKCNT **isee if it was there** JRNZ NEXTE3  $\qquad \qquad$  ; if so open the next extent LDA RWFLG2 :get the read/write flag INR A *i*add one<br>JRZ NEXTE5 *i*if JRZ NEXTE5  $\qquad \qquad$  ; if it was FF then return CALL MAKE :make a new file directory entry CALL CHKCNT **i**was it ok JRZ NEXTE5  $\qquad \qquad$  ; if not set up exit routine JR NEXTE4 : otherwise set up extent pointers and return ; NEXTE3: CALL OPEN1 *i*go open the next extent NEXTE4: CALL FIXEXT **i**set the pointers up XRA A *i*zero A for the return JMP GOBAK *i* and go back ; NEXTE5: CALL JR1 : set to return with problems JMP SETS28 *i*set bit 7 of S2 to say so ; ;\*\*\*\*\*\*\*\*\*\*\*\*\*\*\*\*\*\*\*\*\*\*\*\*\*\*\*\*\*\*\*\*\*\*\*\*\*\*\*\*\*\*\*\*\*\*\*\*\*\*\*\*\*\*\*\*\*\*\*\*\*\*\*\*\*\*\*\*\*\*\* \*\*\*\*\*\*\* ;routine to read the disk ; DSKRED: MVI A, 01H ; qet a ! STA DCODE : save it for the disk code byte RRERR: MVI A, OFFH ;get a read flag<br>STA RWFLG2 ;set it in for the con-STA RWFLG2 *iset it in for the control* CALL FIXEXT :go fix the extent<br>
LDA ESCNT2 :qet the extent low iget the extent low byte LXI H, RECCNT : point to the record count CMP M *iare* they the same?

JRC DSKR1 : if record count was bigger, jump over CPI 80H *iwas the count 80 hex?* JRNZ DERR *iif not jump out with an error* CALL NEXTEX : igo get the next extent  $XRA$   $A$   $i$  set  $a=0$ STA ESCNT2 : isave this as the new extent low byte LDA ODATA *;get the output data* ORA A *iset the flags* JRNZ DERR :if it was not zero exit with error DSKR1: CALL SECGRP : iotherwise group from the sector count CALL TSTGRP : see if it is ok JRZ DERR *i*if not go back CALL COMSEC :if co compute the right sector CALL GETD1 : iget the directory set right CALL RDSEC *iread* the sector JMP FIXREC  $\qquad \qquad$  ; fix up the record and return ; DERR: JMP JR1 : set the error exit and return ; ;\*\*\*\*\*\*\*\*\*\*\*\*\*\*\*\*\*\*\*\*\*\*\*\*\*\*\*\*\*\*\*\*\*\*\*\*\*\*\*\*\*\*\*\*\*\*\*\*\*\*\*\*\*\*\*\*\*\*\*\*\*\*\*\*\*\*\*\*\*\*\* \*\*\*\*\*\*\* ;routine to write the disk ; DSKWRT: MVI A, 01H *i*set the disk STA DCODE ; code up<br>: MVI A,0 ; set t RWERR: MVI A,0 *i*set the read write flag for write<br>STA RWFLG2 *i*and save it for later STA RWFLG2 *iand* save it for later CALL ROCHK ;see if the drive is protected<br>USD ECR is isot the ECR address LHLD FCB *jget the FCB address* CALL CHKFR1 : see if the file is read only<br>CALL FIXEXT : fix up the extent ifix up the extent LDA ESCNT2 **i**and get the low extent byte CPI 80H : is it greater that 80h JNC JR1 :if so exit with errors CALL SECGRP :compute the right group CALL TSTGRP : see if it is ok MVI C, 0 iget a zero JRNZ DSKW05 **iif** ok jump over CALL COMBLK ; compute the block STA EXTBLK : save it at extent block area  $LXI$  B,0  $i$  qet a 16 bit 0 ORA A *iset flags* JRZ DSKW01 ;if zero jump over  $MOV$   $C, A$  ; DCX B ; CALL GETGRP : jget the group counter out MOV B, H *i*save it  $MOV$   $C,L$  ; in BC DSKW01: CALL BLKAVL ;see if a block is available MOV A, L ;check for ORA H ; zero returned JRNZ DSKW02 **i** if not zero jump over MVI A,02H :set the disk full message

JMP GOBAK *i* and return ; DSKW02: SHLD GROUP *;* save the group counter XCHG ;put it inti DE as well iget the FCB address LXI B,16 : set the offset to the record count DAD B *i*and point to it LDA BSIZE *jqet the block size* ORA A *is* it zero LDA EXTBLK : jget the extent block out JRZ DSKW03 *iif blocks are greater than* 1024 jump CALL PNTD1 : point to the directory entry MOV M, E *i*save in the group low byte JR DSKW04 *i* and jump over ; DSKW03: MOV C, A ; save the extblk byte into C MVI B, 0 *i* zero out B DAD B ; slide the offset DAD B ; right 2 bits MOV M, E *iput the group low byte into place* INX H : point to the high byte MOV M,D *i*and put this in too<br>: MVI C,02H *i*set the exit DSKW04: MVI C,02H ;set the exit code DSKW05: LDA ODATA *iand* the exit data ORA A *i*see if it is zero RNZ <br>
PUSH B *i*otherwise save ; otherwise save the extent block pointer CALL COMSEC : go compute the sector LDA DCODE *;get the disk code out* DCR A *j* count it DCR A ; down 2 JRNZ DSKW08 *i* if not zero jump over POP B *i*recover the block offset PUSH B *isave it again* MOV A, C *iput low into A* DCR A *i*decrement it by 1 DCR A ; and 1 more JRNZ DSKW08 :if not zero then jump PUSH H  $\;$  ; save the address of the directory group LHLD DTEMP *jget the temp address* MOV D, A : save the group low byte into D DSKW06: MOV M, A *i*and put it into memory INX H ;point to the high INR D *i*add one to D JP DSKW06 :if positive jump past CALL SETEMP : set the temp buffer LHLD DIRPNT *iget the directory pointer* MVI C,02H *i*put a 2 into C DSKW07: SHLD GROUP *i*save the group pointer PUSH B ; push the counter onto the stack CALL GETD1 ; jqet the next directory POP B ; recover the group pointer<br>CALL WRSEC ; write the sector *i*write the sector LHLD GROUP *jget the group data* 

MVI C, 0 ; LDA BLKMSK : qet the block mask MOV B, A *iput it into B* ANA L *i*and in L CMP B *i*compare with B INX H  $;$  iand bump to next<br>JRNZ DSKW07  $;$  if not the if not the same jump over it no<br>POP H ;recover HL<br>SHLD GROUP ;and save it ;and save it at GROUP CALL SETDMA : set the dma address DSKW08: CALL GETD1 ; and get the next directory<br>POP B : recover BC POP B *;*recover BC<br>PUSH B *;*and save it iand save it again CALL WRSEC : write the sector POP B *i*restore BC again LDA ESCNT2 :get the extent count low byte LXI H, RECCNT : point to the record count CMP M *iare* they the same JRC DSKW09 ;if RECCNT>ESCNT2 jump MOV M, A : ctherwise save a new RECCNT INR M ;bump pointer by one MVI C,02H *iget* a 2 to force fall through below ; THE D.R.I. PATCH FOR DEBLOCKED BIOS TYPES DSKW09: PUSH PSW *i*save the flags<br>CALL GETS2 *i*point to S2 by point to S2 byte ANI 7FH ;strip off bit 7 MOV M, A : and put it back this way POP PSW ; recover the flags DSKW10: CPI 7FH *i*test the byte in A JRNZ DSKW12 **i** if not 7F jump over LDA DCODE :get the disk code out JRNZ DSKW12<br>LDA DCODE *i*get the<br>CPI 01H *i*is it 1 JRNZ DSKW12 *iif* not jump CALL FIXREC :if so fix the record bytes CALL NEXTEX : iand get the next extent ready LXI H, ODATA : point to the output data byte MOV A, M *i* pull it in ORA A *i*check for zero JRNZ DSKW11 *i* if not jump DCR A ;decrement it by one if it was zero<br>STA ESCNT2 ;and save this at ESCNT2 ;and save this at ESCNT2 DSKW11: MVI M, 0 ;zero out ODATA DSKW12: JMP FIXREC : ifix the records up and return ; ;\*\*\*\*\*\*\*\*\*\*\*\*\*\*\*\*\*\*\*\*\*\*\*\*\*\*\*\*\*\*\*\*\*\*\*\*\*\*\*\*\*\*\*\*\*\*\*\*\*\*\*\*\*\*\*\*\*\*\*\*\*\*\*\*\*\*\*\*\*\*\* \*\*\*\*\*\*\* ;random file access routine - C has the code for access type ; FF for read, 0 for write ; RANFIL: XRA A ;zero the DCODE STA DCODE *;* byte

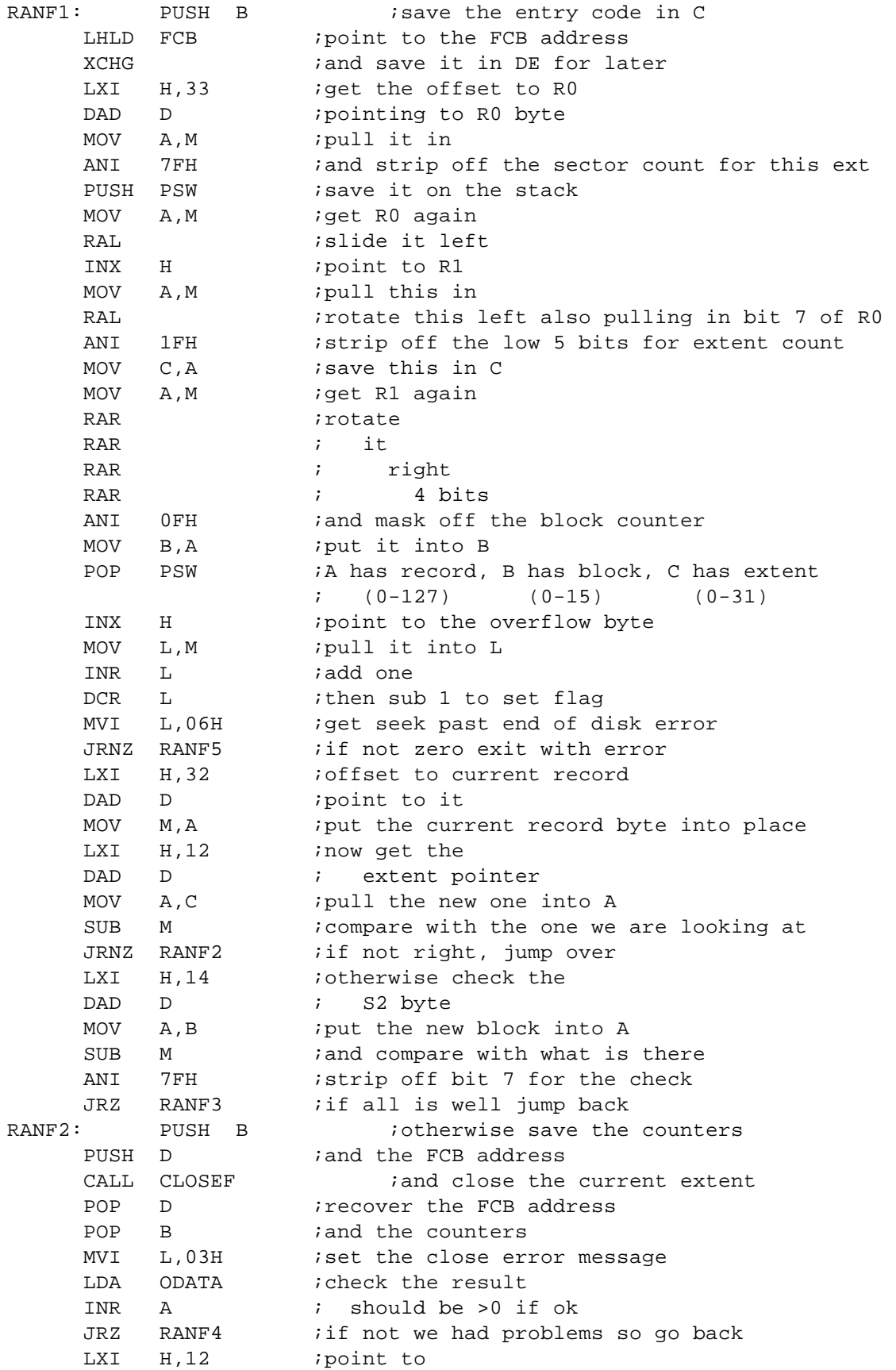

```
; the extent byte
      DAD D
      MOV M, C
                       put in the new value
      LXI H, 14inow point to
      DAD D
                       ; the S2 byte
      MOV M,B iput the new block in place<br>CALL OPENF igo open the new extent<br>LDA ODATA iget the result
      INR A
                        i and check if ok
      JRNZ RANF3 : if non zero the open was ok so go back
      POP B
                       irecover the entry code
      PUSH B
                       then resave it
     MVI L, 04H iset the seek to unwritten data error<br>
INR C ibump the entry code 1<br>
JRZ RANF4 if it is zero we exit with the error<br>
CALL MAKE iotherwise we are writing so open new extent
                      induction we will be<br>iget the directory overflow error<br>iget the result
      MVI L,05H
      LDA ODATA
      INR A
                        iadd one to check
           RANF4 ; if errors exit<br>POP B ; iotherwise
      JRZ RANF4
RANF3:iotherwise restore the entry code
      XRA A
                       iset zero into A
      JMP GOBAK
                       and return with FCB set right
\mathcal{L}RANF4: PUSH H isave the currer<br>CALL GETS2 ipoint to the S2 byte
                               isave the current error byte in L
      MVI M.OCOH
                          iset in a CO hex
      POP H
                       irecover the error byte
RANF5:
           POP B
                              irecover the entry code
      MOV A, L iset the error byte into A<br>STA ODATA isave it for the exit
     MOV A, L
      JMP
            SETS28
                               iset bit 7 of S2 for later
\ddot{i}*******
iroutine to read random record
\ddot{i}FOREC: MVI C, OFFH iset the code ion now.<br>
The part panels is the code ion not call the random routine to fix FCB up<br>
is a meand
      CZ RRERR
      RET
                        and return;
\mathcal{I}*******
; routine to write random record
\ddot{i}WRREC: MVI C,0 iset the code for writing<br>CALL RANFIL :go fix the FCB up
      CZ RWERR
                      iif ok then write the sector
      RET
                        and return
\ddot{ }*******
; routine computes record count for random access
\mathcal{L}
```
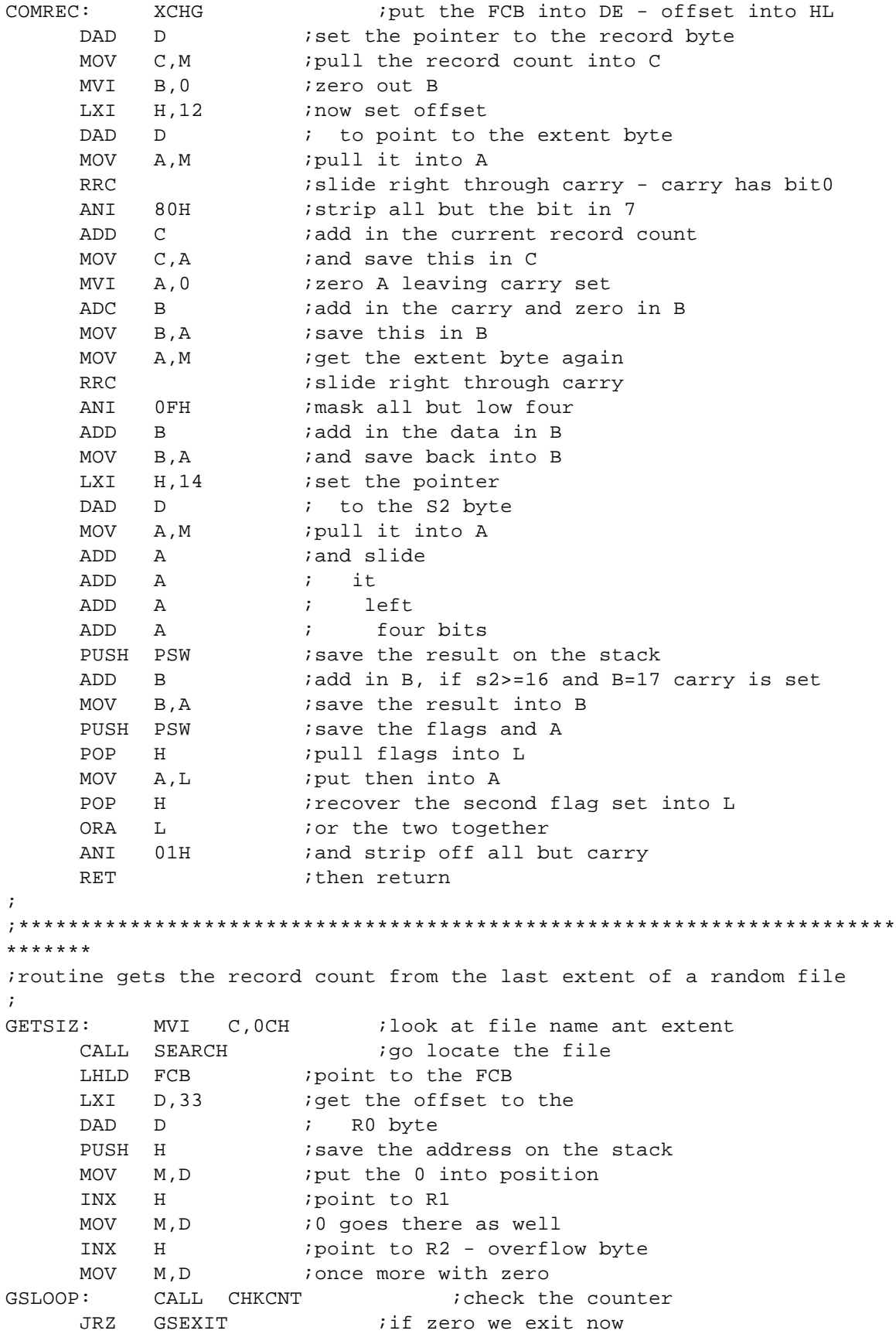

```
CALL PNTDIR : iotherwise point to the directory
    CALL PNTDIR : iotherwise point to the offset to extent byte
    CALL COMREC : check extent overflow
    POP H ; recover the R0 address
    PUSH H ; save it again
    MOV E, A isave the directory code in E
    MOV A, C iand put the R0 byte into A
    SUB M ; subtract the byte from the FCB
    INX H : point to the R1 byte
    MOV A, B iput B in A
    SBB M : subtract with borrow from here as well
    INX H ;once more with the overflow byte
     MOV A,E :E into A
     SBB M : subtract the overflow
    JRC GETSZ1 :if carry jump over - file is too big
    MOV M, E : put R2 into place
    DCX H ipoint back
    MOV M, B iset R1 in as well
    DCX H ;back again
    MOV M, C iand set R0 into place
GETSZ1: CALL SERCHN : jgo look for next extent
   JR GSLOOP ;loop until we hit the end
;
                       irecover the address of random file size
    RET in and return with it
;
;***********************************************************************
*******
; BDOS function 36 - set random record with data set by RANFIL
;
SETRND: LHLD FCB iget the FCB address
    LXI D,32 : and the offset to the record count
    CALL COMREC : iqet the file pointers into A b and c
    LXI H, 33 : offset to the R0 byte
    DAD D ipoint to it
    MOV M, C : put the byte in C into RO
    INX H ;point to R1
    MOV M, B iput B in there
    INX H : point to overflow byte
    MOV M, A istuff A there
    RET iand return
;
;***********************************************************************
*******
;routine to log the selected disk
;
LOGDSK: LHLD DLOG : point to the login vector
    LDA CURDSK :get the current disk byte
    MOV C, A iand put it into C
    CALL SPINHL : spin the selected disk bit into place
    PUSH H : save this vector on the stack
    XCHG ;careful study says this is useless
                        iqo get the disk information set
    POP H ; increased in the vector
```
CZ PTSERR iif trouble say so and quit iotherwise put the low byte into A MOV A, L RAR islide it right bit 0 into carry  $RC$ ireturn if bit was set - we already got it LHLD DLOG iotherwise point to the login vector put the vector MOV C, L MOV B, H ; into BC CALL SETDBT iset the disk bit using setro SHLD DLOG isave the vector into place again JMP GETAL iget the new allocation vector  $\ddot{ }$ \*\*\*\*\*\*\* ; BDOS function 14: select disk ; enter with selected disk in IDATA  $\mathbf{r}$ LOGIN: LDA IDATA : jget the disk to log LXI H, CURDSK : point to the current disk storage  $\text{CMP}$  M *i*are they the same  $RZ$ return if so MOV M, A iotherwise make this current and log it in then return JR LOGDSK \*\*\*\*\*\*\* ; routine to select disk indicated in FCB drive code RSELCT: MVI A, OFFH ; qet an FF STA OUT1 : save it to force disk reset on exit LHLD FCB point to the FCB ; pull in the new drive code MOV A, M ANI 1FH istrip off the user bits DCR A idecrement to make it right save it for the login routines<br>is it too big STA IDATA CPI 1EH JNC XIT<br>LDA CURDSK iif so go back iget the current disk out STA OUTDSK isave it for the return  $input$  in the new code again<br> $input$  in the new code again MOV A, M STA OLDDSK isave the value as the olddisk ANI OEOH istrip off the drive bits put the user bits back MOV  $M.A$ CALL LOGIN igo log the new disk<br>XIT: LDA USRCOD iget the user iget the user code out LHLD FCB point back to the FCB iset in the new user code bits ORA M MOV M, A and put the result back RET then return  $\mathbf{r}$ \*\*\*\*\*\*\* ;BDOS function 12: routine returns CP/M version in A  $\mathcal{L}$ GETVER: MVI A, 22H : say this is CP/M version 2.2

```
JMP GOBAK i and return
\ddot{i}*******
; BDOS function 13: routine to reset the system disk
\ddot{ }RESET:
         LXI H, O
                          iget ready to reset the vectors
     SHLD ROVEC iset both read only bits
     SHLD DLOG
                    ; and login bits to off
     XRA A
                    ;zero A
     STA CURDSK
                        ; and make it the current disk
     LXI H, TBUFF
                          ;Set DMA addr to 80H
     SHLD DMAADR
                          isave this as the new DMA value
     CALL SETDMA
                          ;make it so for real
     JR LOGDSK
                          igo log in drive A and return
*******
; BDOS function 15: open file
\ddot{i}enter with FCB address in HL and INFO
\mathcal{L}exit with directory code in A
\ddot{ }OPEN: CALL ZS2
                iset S2 to zero for the new file
     CALL RSELCT
                          iselect the right disk
     JMP OPENF
                    ithen open the file in the FCB
\cdot*******
; BDOS function 16: close the selected file
   enter with FCB address
\mathcal{L}\ddot{i}exit with directory code in A
\ddot{i}CLOSE:
         CALL RSELCT
                                iselect the right drive
    JMP CLOSEF
                          i and finish off the close operation
\ddot{ }*******
; BDOS function 17: search for first file entry
\mathcal{I}enter with FCB address
\ddot{i}exit with directory code in A
\ddot{i}SEAR1:MVI C, 0
                          iset the search code into C
     XCHG
                    ; swap FCB into DE
     MOV
         A, Mipull in the file name byte
         (121)CPI
                     iis it a wild card
     JRZ
          SRF2
                    iif so jump over
     CALL GETEX
                    i otherwise get the extent
     MOV A, M
                    pull in the byte here
          (1, 2, 1)CPI
                     iis it a wild card
                    iif not set S2 to 0
     CNZZS2\begin{array}{cc}\n & \rightarrow \rightarrow \\
\text{CALL} & \text{RSELCT} \\
 & \text{MVT}\n\end{array}iselect the right drive
MVI C, OFH ; look at name thru S2 byte<br>SRF2: CALL SEARCH ; search for the file
     JMP MOVSEC
                         ; jump to move the sector and return
```

```
\mathbf{i}*******
;BDOS function 18: search for next directory entry
   enter with FCB set as before
\mathcal{L}\mathcal{I}exit with directory code in A 255 says not found
\ddot{i}LHLD SEARA . iget the last search FCB out
SEARN:
    SHLD FCB isave this as the FCB
    CALL RSELCT
                  iselect the right drive
    CALL SERCHN
                      ithen search for the nex extent
    JMP MOVSEC
                      ; move the sector and return
\mathbf{i}*******
; BDOS function 19: delete file
   enter with FCB address set
\mathcal{L}exit with directory code in A
\ddot{i}\ddot{i}DELETE: CALL RSELCT<br>CALL DELETF
                           iselect the right drive
                     idelete the indicated file
    JMP RETCOD
                      iset the return code and go back
*******
; BDOS function 20: read sequential
   enter with FCB address
\mathcal{L}exit with directory code in A
\mathcal{L}READ: CALL RSELCT
                     iselect the indicated drive
    JMP DSKRED
                      ;and go read the disk
\ddot{i}*******
; BDOS function 21: write sequential
i enter with FCB address
\mathcal{L}exit with directory code in A
\ddot{i}WRITE: CALL RSELCT
                     iselect the drive
   JMP DSKWRT
                      i and go write the disk
\ddot{i}*******
; BDOS function 22: make new file entry
\ddot{i}enter with FCB
\mathcal{I}exit with directory code in A
\ddot{i}CREATE: CALL ZS2
                     izero out S2
    CALL RSELCT
                      iselect the drive
    JMP MAKE : and make a new directory entry
\ddot{i}*******
; BDOS function 23: rename file
```

```
; enter with FCB address
   exit with directory code in A
\mathcal{L}\ddot{i}CALL RSELCT
RENAME:
                          iselect the drive
    CALL RENAMF and go rename the file<br>TMP RETGOR isot the return ande are
    JMP RETCOD
                     iset the return code and exit
\ddot{i}*******
; BDOS function 24: return login vector
; exit with login vector in HL
\ddot{i}GLOGIN: LHLD DLOG iget the login vector out
   JMP RETHL return with it
\cdot*******
; BDOS function 25: return current disk
   exit with current disk in A
\mathcal{I}\mathcal{I}GETDRV: LDA CURDSK
                          iget the current disk out
   JMP GOBAK i and go back with it
*******
; BDOS function 26: set DMA address
   enter with DMA address set
\mathcal{V}\ddot{ }DMASET:
       XCHG
                     isave the new address into HL
   SHLD DMAADR
                     isave it into place
    JMP SETDMA
                      ithen make it true
\ddot{i}*******
; BDOS function 27: get allocation vector address
i return address in HL
\cdotGALLOC: LHLD ALLOCA
                          iget the allocation vector out
    JMP RETHL : and go back with it
\ddot{i}*******
; BDOS function 29: get read/only vector
; return vector in HL
\mathbf{i}GROVEC: LHLD ROVEC iget the read only vector out
   JMP RETHL : and go back with it
\mathbf{r}*******
; BDOS function 30: set file attributes
   enter with FCB address with new attributes set in F1..F7,T1..T3
\mathcal{L}\mathcal{L}exit with directory code in A
\mathcal{I}
```
SETATT: CALL RSELCT (iselect the indicate drive CALL SETFN . iset in the new file name with bits set JMP RETCOD iset the return code and exit  $\mathbf{r}$ \*\*\*\*\*\*\* ; BDOS function 31: get address of disk parameter table ; return address in HL **GETPAR:** RETHL: **RET** ;and go back with it  $\mathcal{I}$ \*\*\*\*\*\*\* ; BDOS function 32: get or set user code ; enter with LINFO set to FF for get and to value for set  $\mathcal{L}$ MODUSR: iget the input argument LDA IDATA CPI OFFH *i*do we do a set JRNZ SETCODE ior a get LDA USRCOD ;must be get so get JMP GOBAK *i* and go back with it  $\mathcal{I}$ SETCODE: ANI 1FH : otherwise strip off the high bits STA USRCOD and save the new value RET ithen return  $\mathcal{I}$ \*\*\*\*\*\*\* ; BDOS function 33: read random record ; enter with FCB address exit with return code in A  $\mathcal{L}$  $\ddot{i}$ REDRND: CALL RSELCT ... iselect the right drive JMP RDREC *i* and go read the sector  $\mathbf{r}$ \*\*\*\*\*\*\* ; BDOS function 34: write random record  $\mathcal{L}$ enter with FCB address  $\mathcal{L}$ exit with return code in A  $\ddot{i}$ WRTRND: CALL RSELCT ... igo select the drive JMP WRREC *i* and write the sector  $\ddot{i}$ \*\*\*\*\*\*\* ; BDOS function 35: compute file size enter with FCB address  $\mathcal{L}$ exit with random record set in FCB  $\ddot{i}$  $\ddot{i}$ FILSIZ: CALL RSELCT : select the right drive<br>JMP GETSIZ : and compute the file size iselect the right drive

```
*******
; BDOS function 37: Routine to reset drive
    enter with drive vector for reset
\mathcal{L}\mathcal{I}return zero in A
\ddot{i}RESDRV:
         LHLD FCB
                     has the drive vector for reset
     MOV A, L : move low into A
     CMA
                    and flip it
     MOV E, A
                    put the result back into E
     MOV
         A, H
                    iget the high vector byte
                    ; flip itr alse
     CMA
     LHLD DLOG
                   iget the login vector
     ANA H
                    ;and in the new bits in high
                   save the result into D<br>now on the the low bits
     MOV D, A
     MOV A, L
                   ;and in the new bits
     ANA E
     MOV E.A
                    iand save the result into E
     LHLD ROVEC
                   ipoint to the ro vector
     XCHG
                    ; swap DE and HL
                   put the new login vector into place;<br>get the read only low bits;
     SHLD DLOG
     MOV A, L
                    iand in the new bits
     ANA
          E and EMOV L, A
                   put then back into L
                   inow on the the high bits
     MOV A, H
                   iset the new ones in
     ANA D
                   and put the result back
     MOV
         H, ASHLD ROVEC
                   then save the new value into place
     RET
                     i and return when done
\ddot{i}*******
; bdos exit routine
\ddot{ }BEXIT:
         LDA OUT1
                         iget the out flag for drive reset
     ORA A
                    iset the flags
                   iif zero we may exit as is
     JRZ REXIT
     LHLD FCB
                    iotherwise get the FCB address
     MVI M, 0
                   iput a zero into drive select byte
     LDA OLDDSK
                         iget the old disk out
     ORA A
                    iwas it zero
     JRZ REXIT
                    iif so exit
     MOV M, A
                    iotherwise set in the old disk byte
     LDA OUTDSK
                          iget the disk to relog
                save it for the login;<br>go log in the old disk;
     STA
          IDATA
     CALL LOGIN
REXIT: LHLD OLDSP
                        iget the old stack pointer out
     SPHL
                    put it back in place
     LHLD ODATA iget the output data into place
     MOV A, L
                    ; put L into A
    MOV B, H
                   ;and H into B
     RET
                     ithen return from BDOS happy
\mathbf{r}
```
\*\*\*\*\*\*\* ; BDOS function 40: Routine to write random file with zero fill  $\mathbf{r}$ enter with FCB address exit with return code in A  $\mathcal{L}$  $\ddot{i}$ ZERRND: CALL RSELCT iselect the desired drive  $MVI \t A.2$ iget the code for zero fill STA DCODE set it into place izero c as well MVI C, 0 CALL RANF1 ithen off the finish the job set pointers RWERR ithen write the sector if all is well  $CZ$ RET and return  $\ddot{i}$ \*\*\*\*\*\*\* ibdos data area follows  $\ddot{i}$ TINFO: DB 0E5H  $\overline{a}$ FIRST DRIVE SELECT  $LOGFLAG:DW$  0 ROVEC: DW ; read only vector address storage  $\Omega$ DLOG: DW  $\overline{0}$ disk login areax DMAADR: DW 0080H ; DMA address defaults to 80H SCRTO: DW 0  $\cdot$ :  $DW$ SCRT1:  $\overline{0}$ iholds current track SCRT2: DW 0 iholds starting sector number of current track itemp DMA address storage iscratch storage for disk change check ALLOCA: DW 0 iallocation vector area DW 0  $D$  $P$  $B$  $L$  $K$  $:$ idisk parm block - number of sectors/trk  $DB$  0 BLSHFT: block shift factor BLKMSK: DB 0 ;block mask EXTMSK: DB 0 inull mask DW 0 DSIZE: idisk size DIRMAX: DW 0 idirectory max ; Allocation storage AL01: DW 0 CKSIZE: DW 0 ; number of entries to check TOFS: DW 0 track offset; DW 0 TRANS: itranslation routine address holder  $RWFLG1:$ DB 0 iflag indicates read or write RWFLG2: DB 0 iflag also used to indicate read or write DB SCODE1:  $\overline{0}$ DB 0 DCODE: idisk code byte IDATA: DB 0 iinput data storage area DB 0 EXTBLK: SCODE: DB  $\overline{0}$ SEARA: DB 0 DB 0  $DB$  $\overline{0}$ DB 0

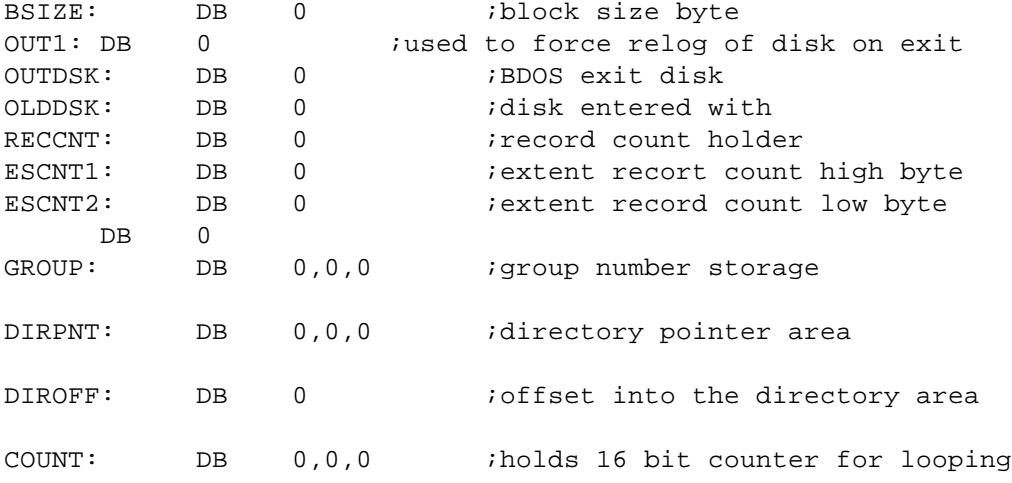

LDIRPNT:DB 0,0,0

DB 'PATCH AREA START'

```
;
; BIOS Entry Vector Definitions
;
; (These are actually in CBIOS)
;
```
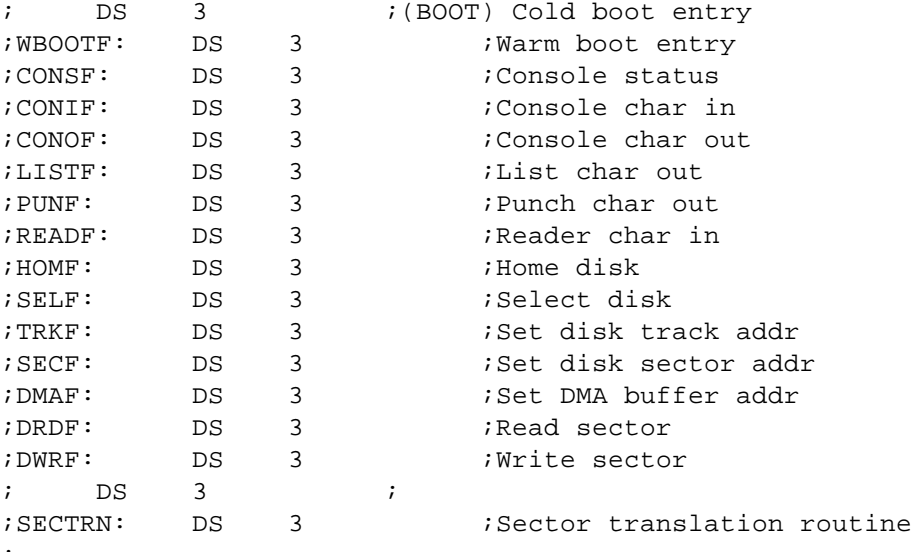

 $\mathcal{L}$ 

END